# Fermi Gamma-ray Telescope: Hands-on Activity

**Fabio Cafardo** ⚈ **Rodrigo Nemmen**

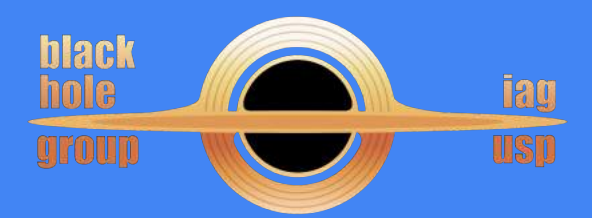

**School on High Energy Astrophysics - August 12th, 2019**

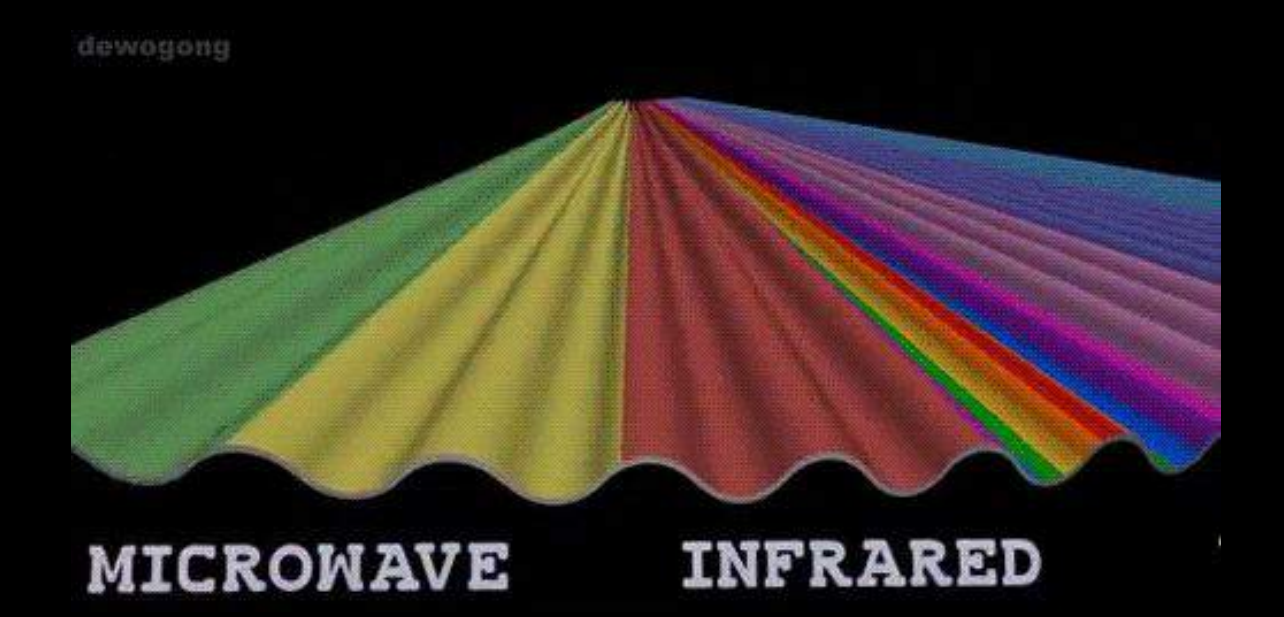

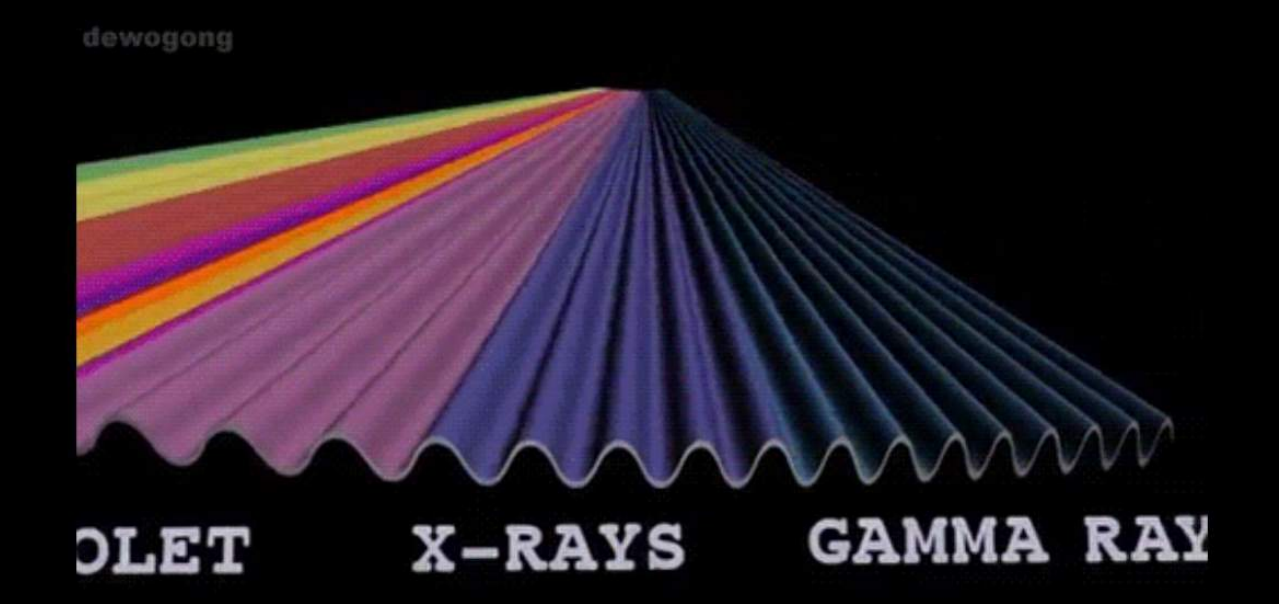

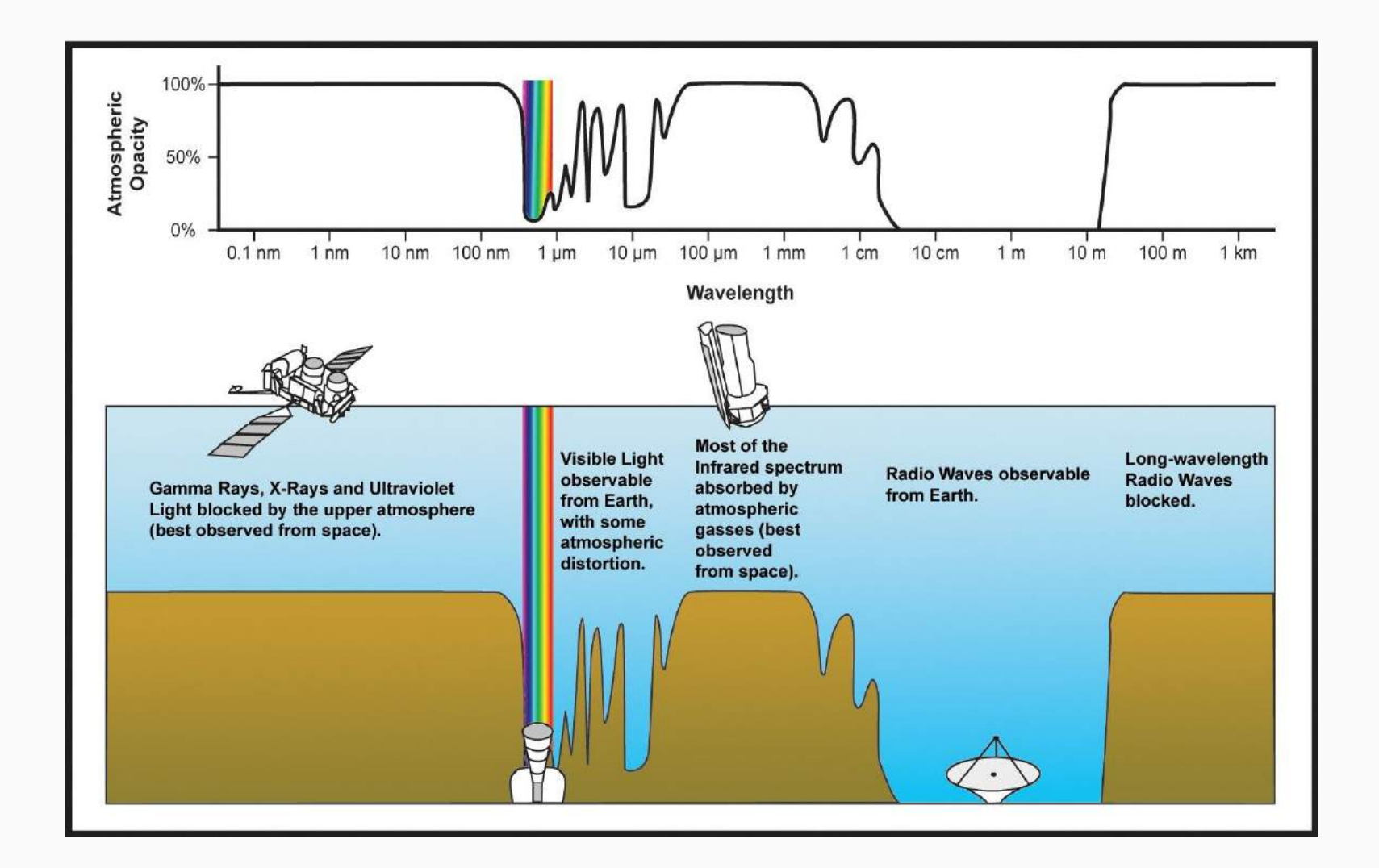

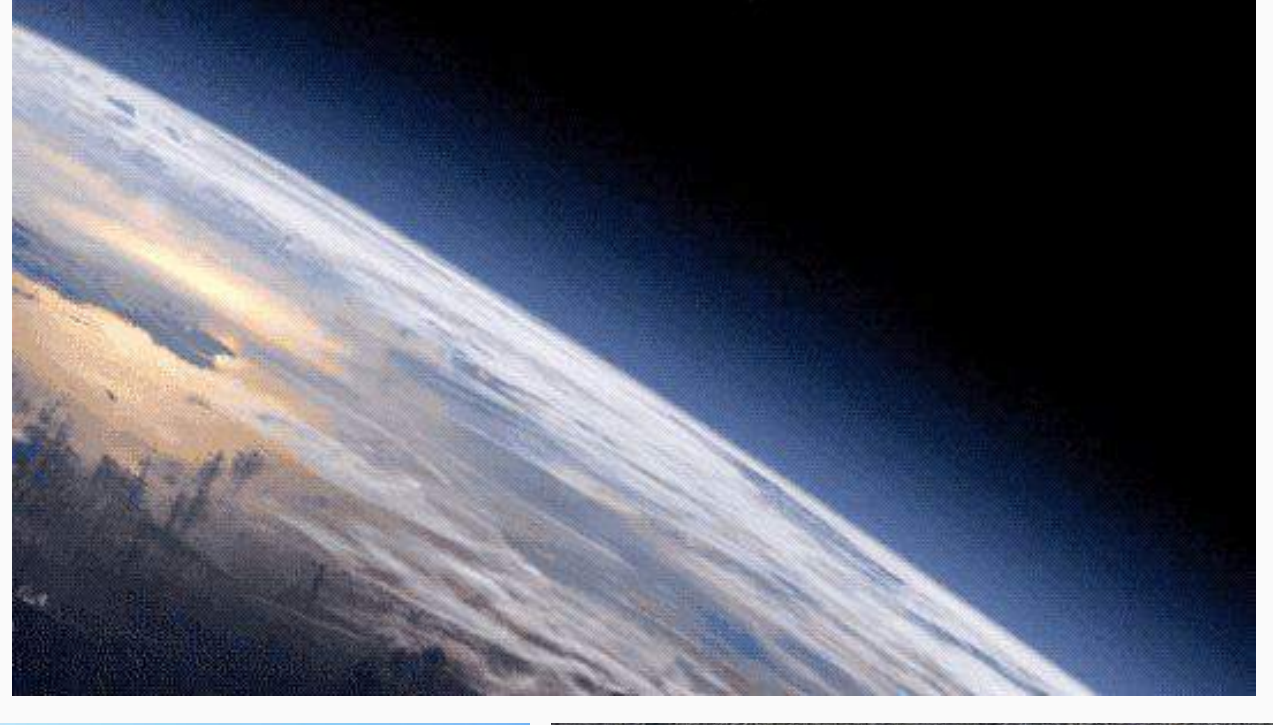

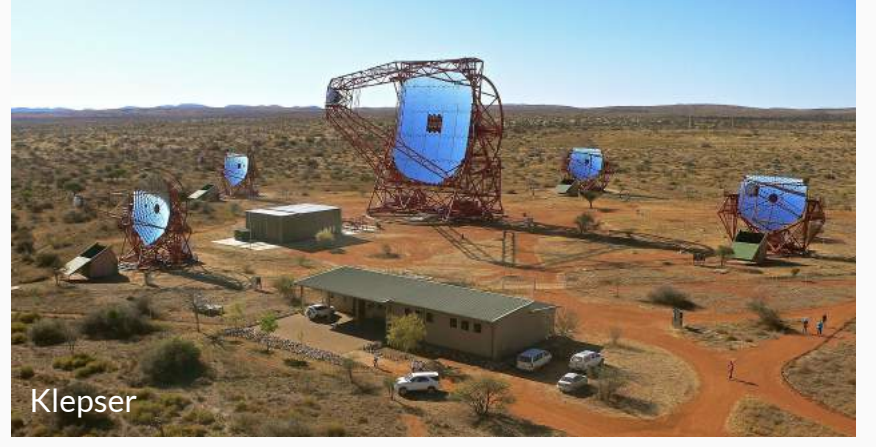

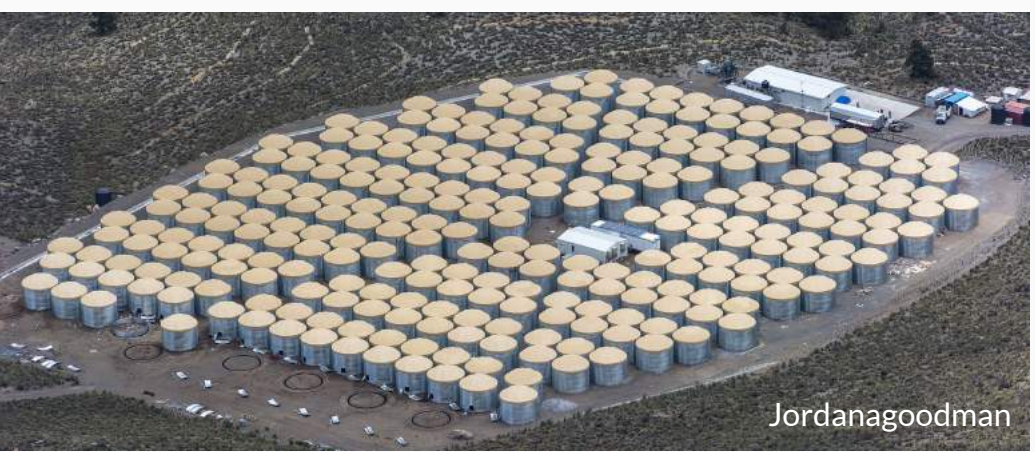

Movie available at: [http://fermi.sonoma.edu/multimedia/360degrees2.mp4](https://docs.google.com/file/d/1QXNhmZixgmZq1I-GOmG21l9PveSgv72y/preview)

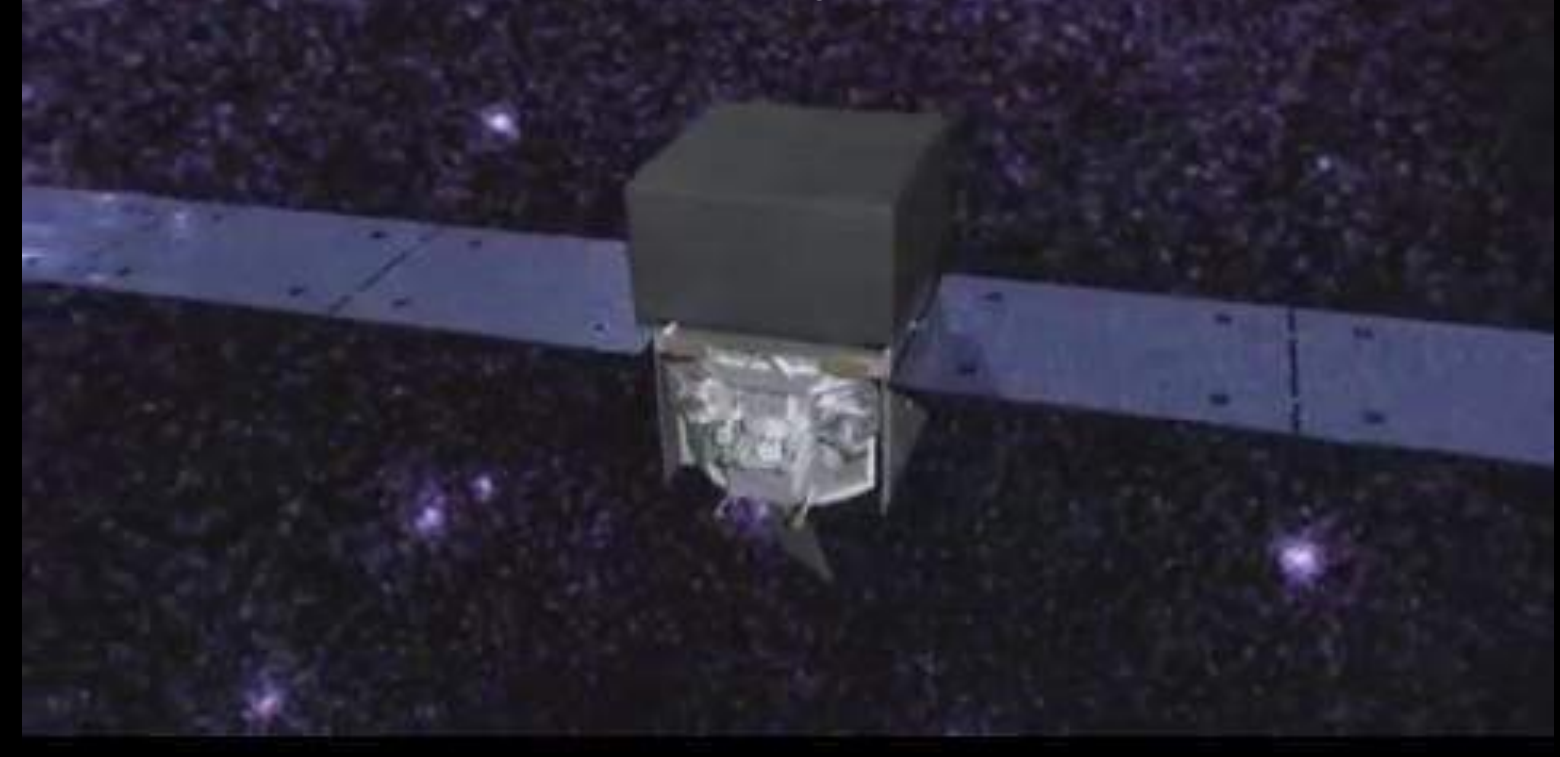

fermi.sonoma.edu/multimedia

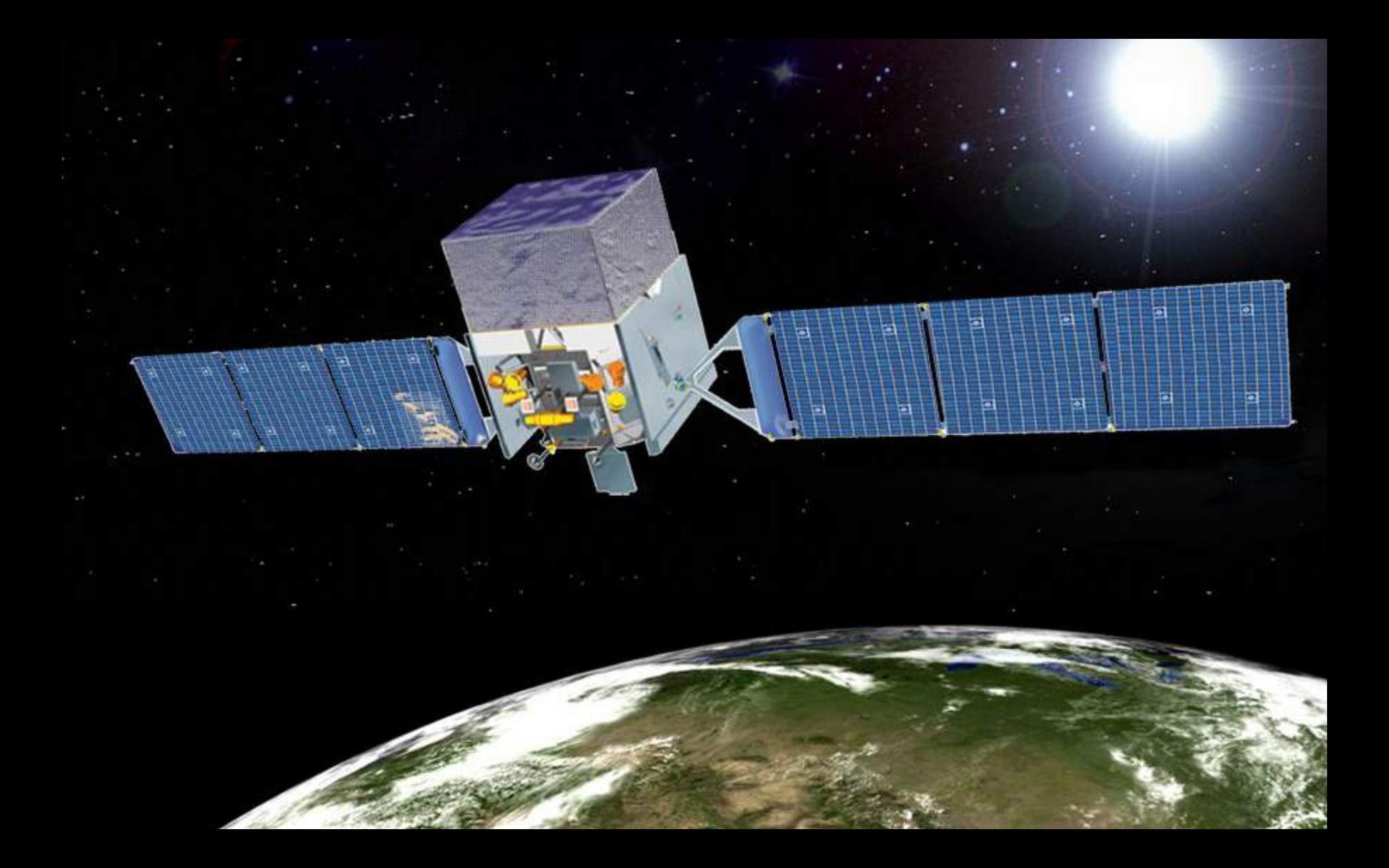

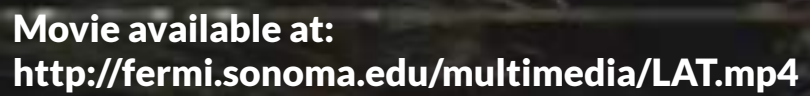

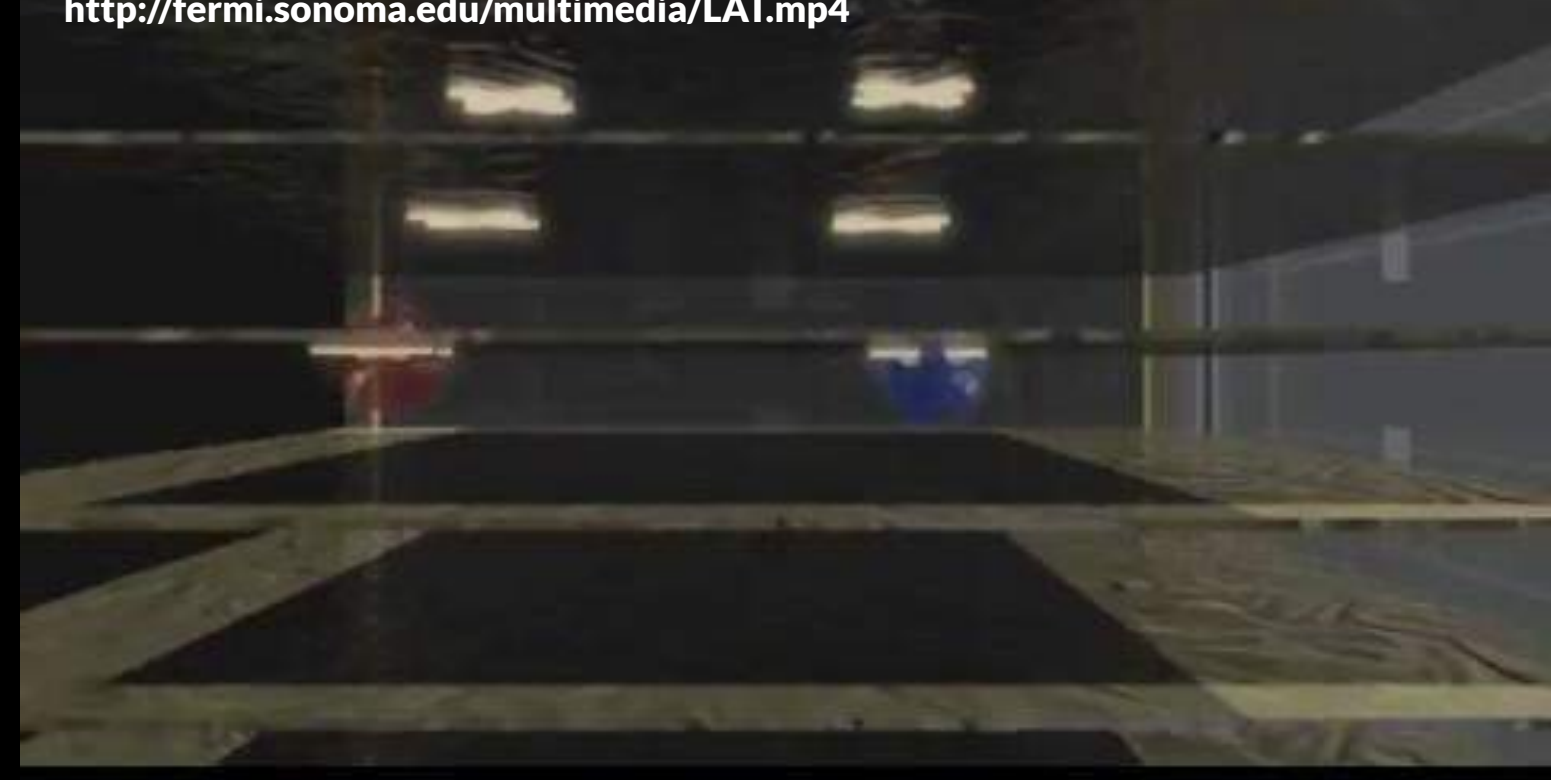

fermi.sonoma.edu/multimedia

### Data

### **Events files**

- **- reconstructed direction**
- **- reconstructed energy**
- **- moment of the detection**
- **- quality parameters**

**The photon database currently holds 3,245,299,693 events**

### **All this data is public! (as well as the analysis software)**

### **Spacecraft files**

- **- position**
- **- orientation**
- **- 30-second intervals**

Movie available at: [https://svs.gsfc.nasa.gov/vis/a010000/a010400/a010407/index.html](https://docs.google.com/file/d/1dBFVpi0mSaRmS9jAVyxXw8bhWPJ7B7ju/preview)

#### Movie available at: [https://www.youtube.com/watch?v=0RExg9Wzp5s](http://www.youtube.com/watch?v=0RExg9Wzp5s)

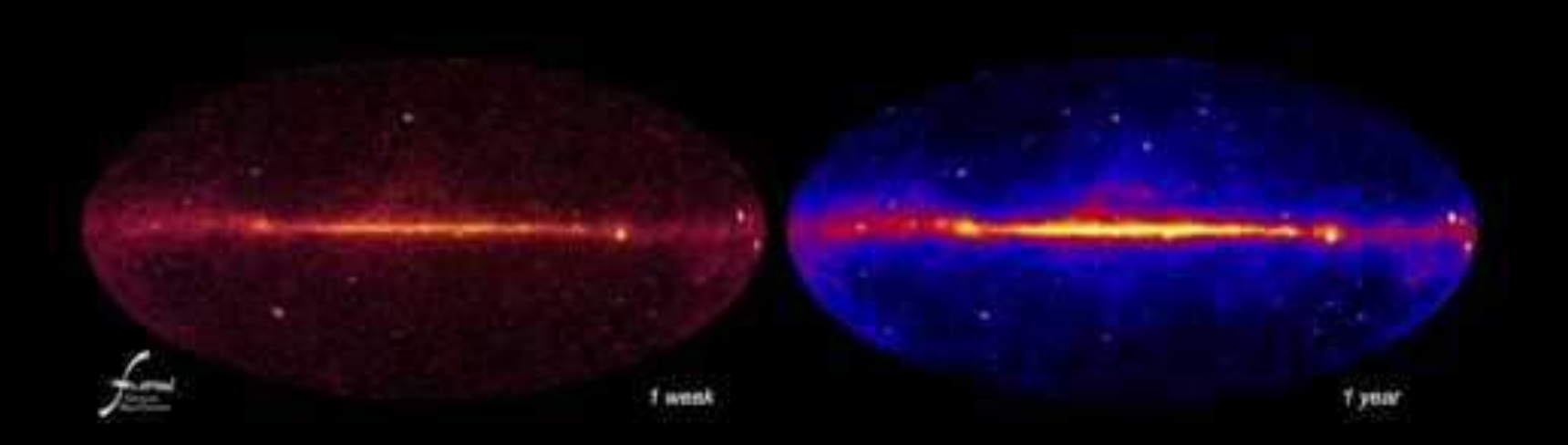

NASA/Goddard Space Flight Center Conceptual Image Lab

# One example: NGC 1275

6450Å Telescope Palomar 48-inch Schmidt

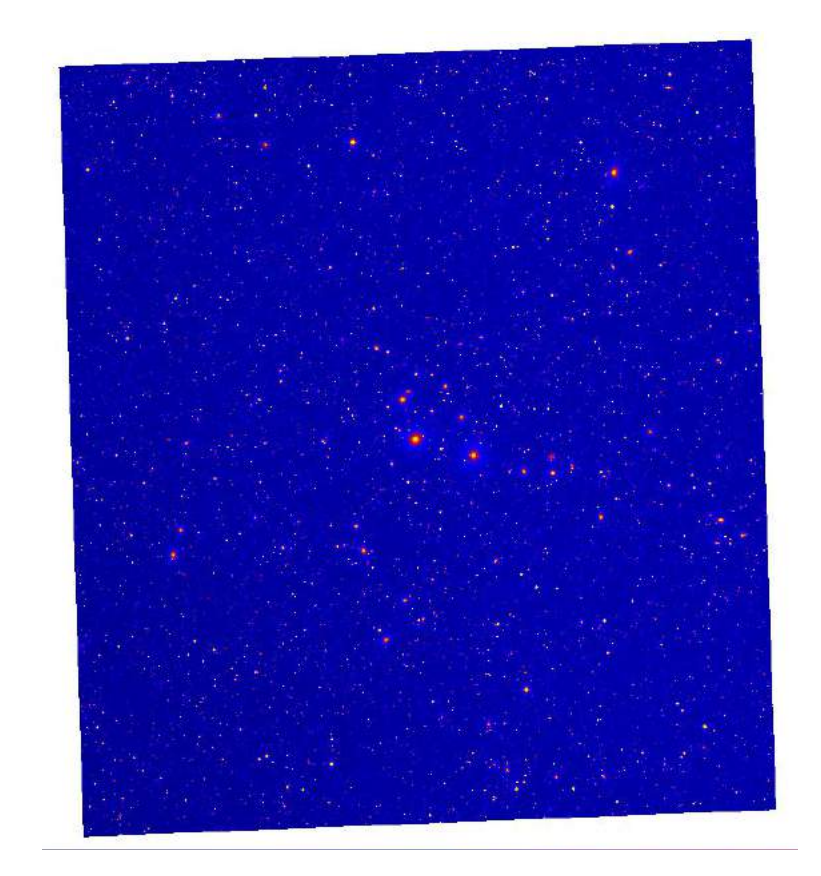

1° (~1.2 Mpc)

# One example: NGC 1275

100 MeV - 300 GeV Fermi-LAT

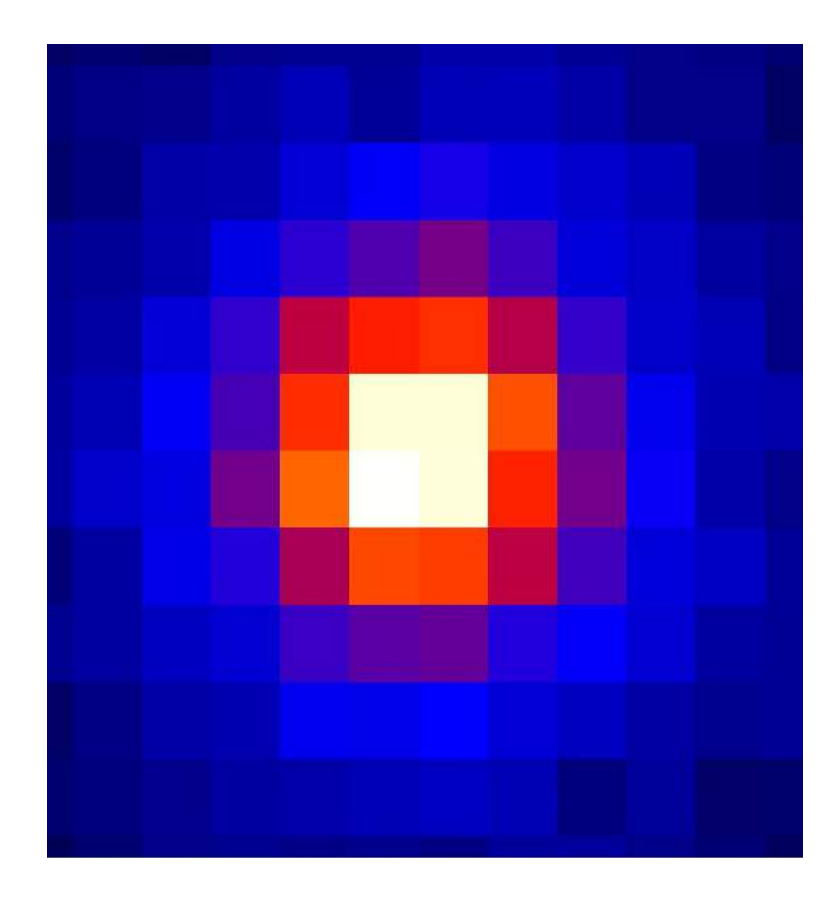

# Fermi Large Area Telescope **Fourth Source Catalog (4FGL)**

8 years of data 5065 sources

#### energy range **50 MeV - 1 TeV**

Fermi Large Area Telescope Fourth Source Catalog THE Fermi-LAT COLLABORATION

We distribute a new release of the fourth  $Fermi$  Large Area Telescope source catalog We distribute a new release of the fourth  $Fermi$  Large (4FGL) containing spectral energy distributions averaged over 8 years and light curves (4FGL) containing spectral energy distributions (ar ex.) containing spectral energy distributions averaged over a years and ngnt of the containing spectral energy distributions averaged over a years and ngnt of with 1-year intervals. This supersedes the FLSY source list WILL I-year intervals. Line superseques the f Lo I source that distributed in gold Telewas out on the mate eight years or screate uses trom the rerain commutely opace reference the scope mission in the energy range from 50 MeV to 1 TeV, it is the deepest yet in scope messon at the energy range from ou mey to 1 rev, it is the deepest yet in scope messon at the energy range for the SFGL catalog, the 4FGL catalog has twice as much this energy range. Relative to the SFGL catalog, the exposure as well as a number of analysis improvements, including an updated model exposure as well as a number of analysis improvements, including an updated model exposure as well as a number of analysis improvements, including an upmated intended space above<br>for the Galactic diffuse  $\gamma$ -ray emission. The 4FGL catalog includes 5065 sources above for the calactic minise 7-ray enussion. The arcit catalog includes 5000 sources appears to the calactic minise 7-ray enussion. The arcit catalog includes 5000 sources appears and significance, i.e. which we provide included and spectral properties. Seventy-five significance, i.e. which we provide included, and overall 355 sources are considered sources are modeled explicitly as spatially extend sources are underest expansive as spatially extended, and overall also sources are considered ered as attention to any on angular extent, permanenty or correlated variationly observed at outer waverengths, ror 1940 sources we have not tound plansible counterparts at

galaxies of the blazar class, and 239 are pulsars.

 $\label{eq:Keyword} Key words: \text{ Gamma rays: general — surveys -- catalog}$ 

This document presents the fourth catalog of high-energy  $\gamma$ -ray sources (4FGL) detected in the This document presents the fourth catalog of high-energy  $\gamma$ -ray sources (4FGL) detected in the first eight years of the *Fermi* Gamma-ray Space Telescope mission by the Large Area Telescope the eight years of the *Fermi* vanima-ray opace reasscope mission by the Large *Picea* reasscope the sense of the source information usually released in Fermi (LAT). The list is final and this version contains all the sour (Let i). The use is must and this version contains an the source mormanon usually receased in Fermit cavanges, animage are used curves with small intervals are sun missing. A detained comparison with previous requirement variables and the cateria assessment of v sources problems reason in appearance problems of diffuse emission) are also deferred to a future release. As in the Third LAT Source Catalog (hereafter 3FGL, Acero et al. 2015) sources are included based on the statistical significance Causes (increases or one are or all 2010) sources are increased on the seaustical algunicated<br>of their detection considered over the entire time period of the analysis. For this reason the 4FGL

or their deterministic temperature over the entered time period or the analysis. For this reason the structure where the contract the contract of Fermi-LAT catalogs (Table 1). It benefits from

as wrav bursts, solar flares, most novae).

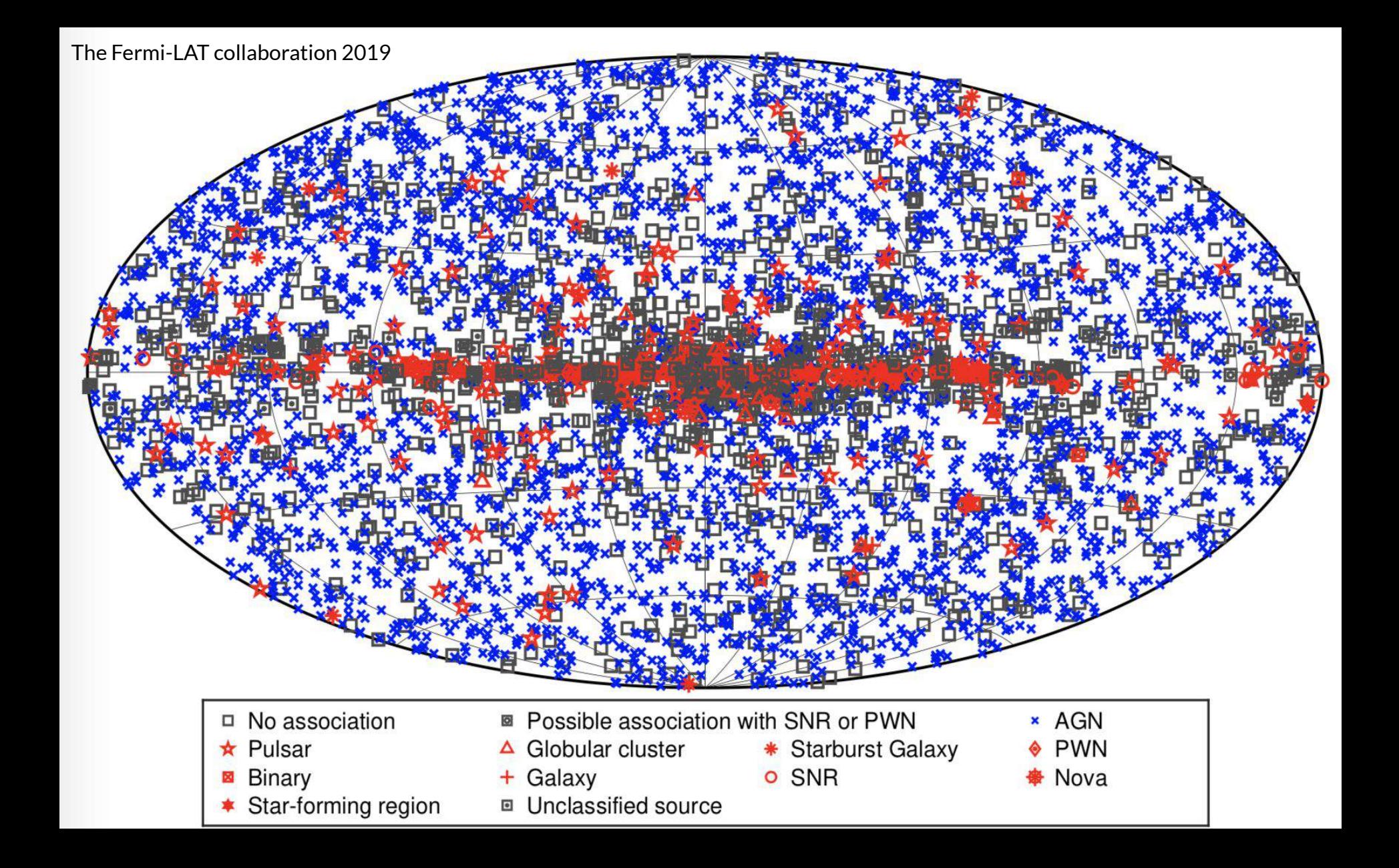

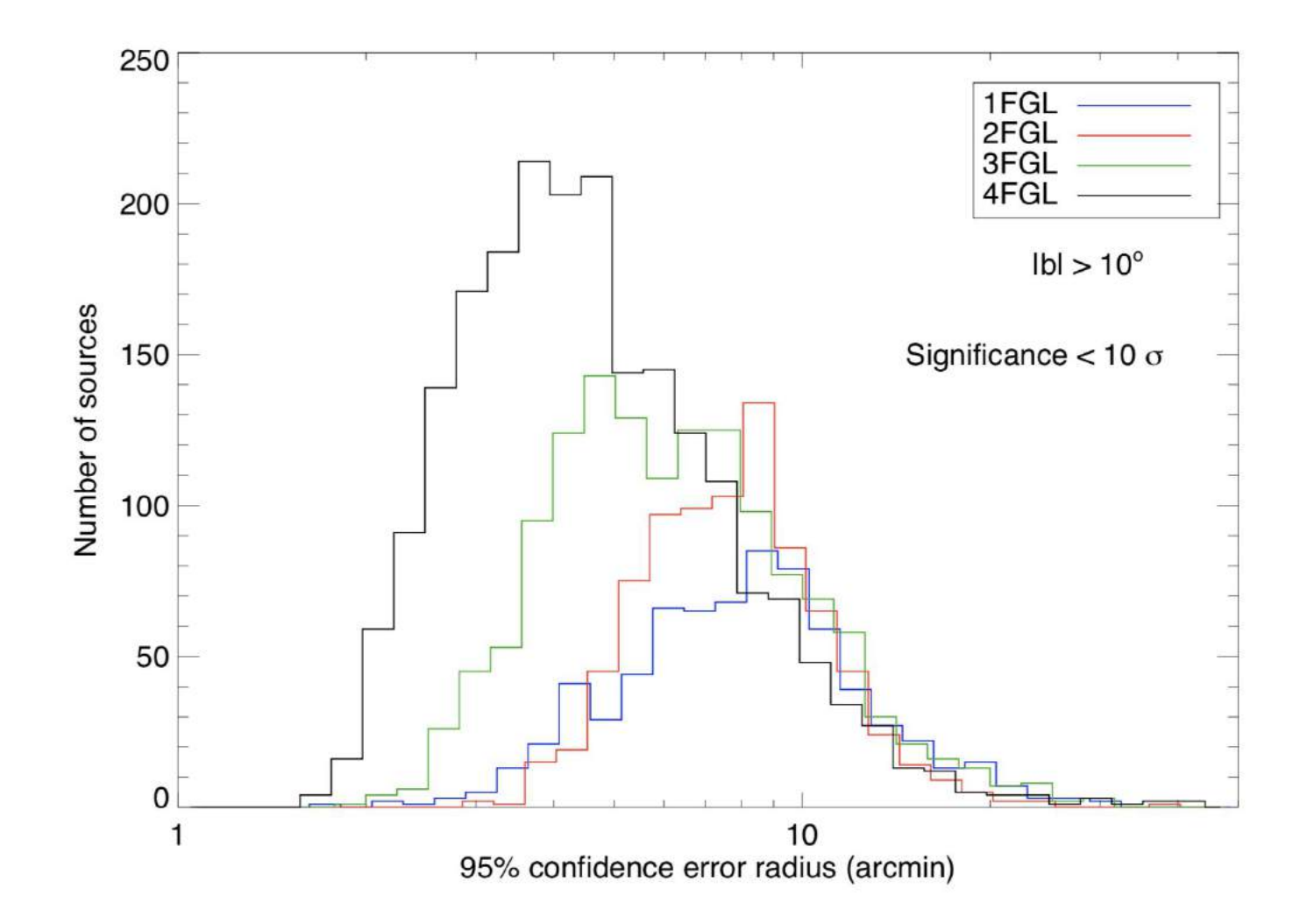

# Some of Fermi's most interesting results

# Some of Fermi's most interesting results Fermi Bubbles

Movie available at: [https://www.youtube.com/watch?v=i0eomCnIBUc](https://docs.google.com/file/d/1RMcTO68TQF1CMoeyJizgWxVHkZ-LAEZR/preview) Gamma-ray emissions

X-ray emissions

Milky Way

50,000 light-years

Sun

fermi.gsfc.nasa.gov/fermi10/brackets

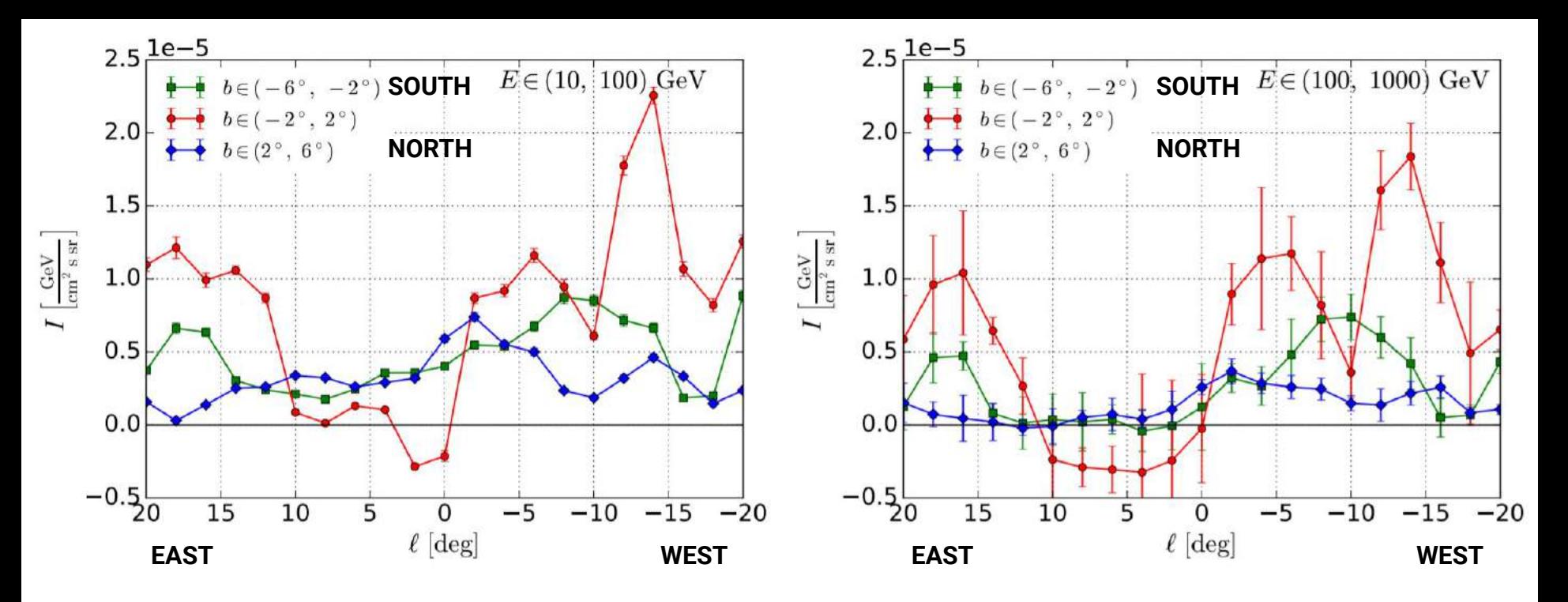

Herold & Malyshev 2019

The shift of the emission to the West disfavors models where the Fermi Bubbles were created by SgrA\*

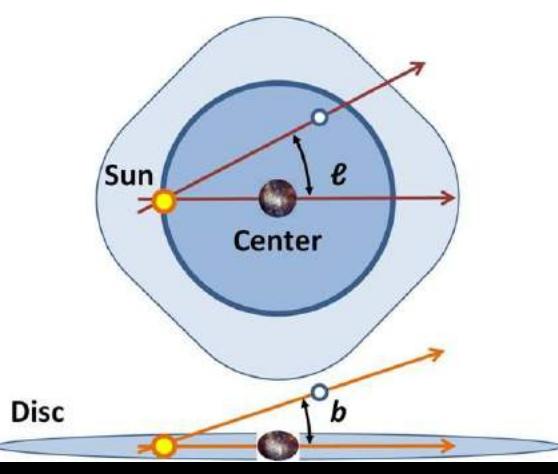

# Some of Fermi's most interesting results The search for Dark Matter

### WIMP annihilation

gamma-ray photon produced E = 130 GeV

**WIMP** 

m = 65 GeV

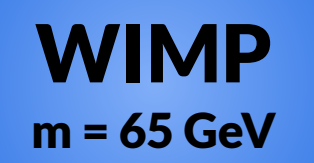

### Dark Matter in the Galactic Center?

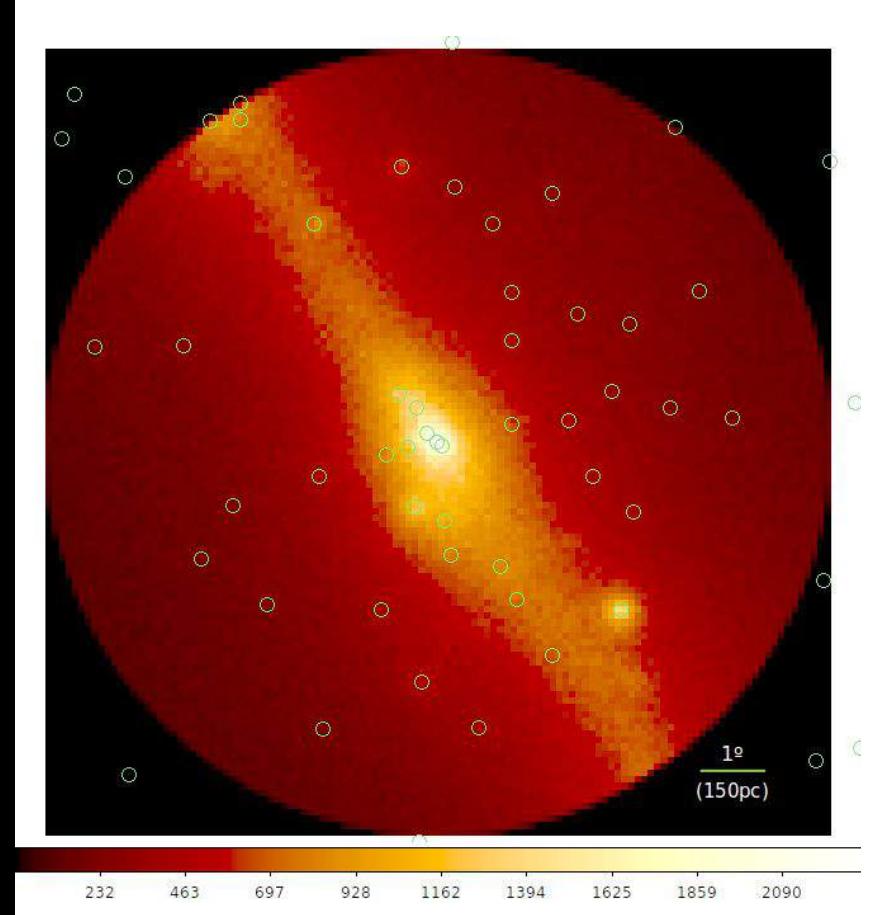

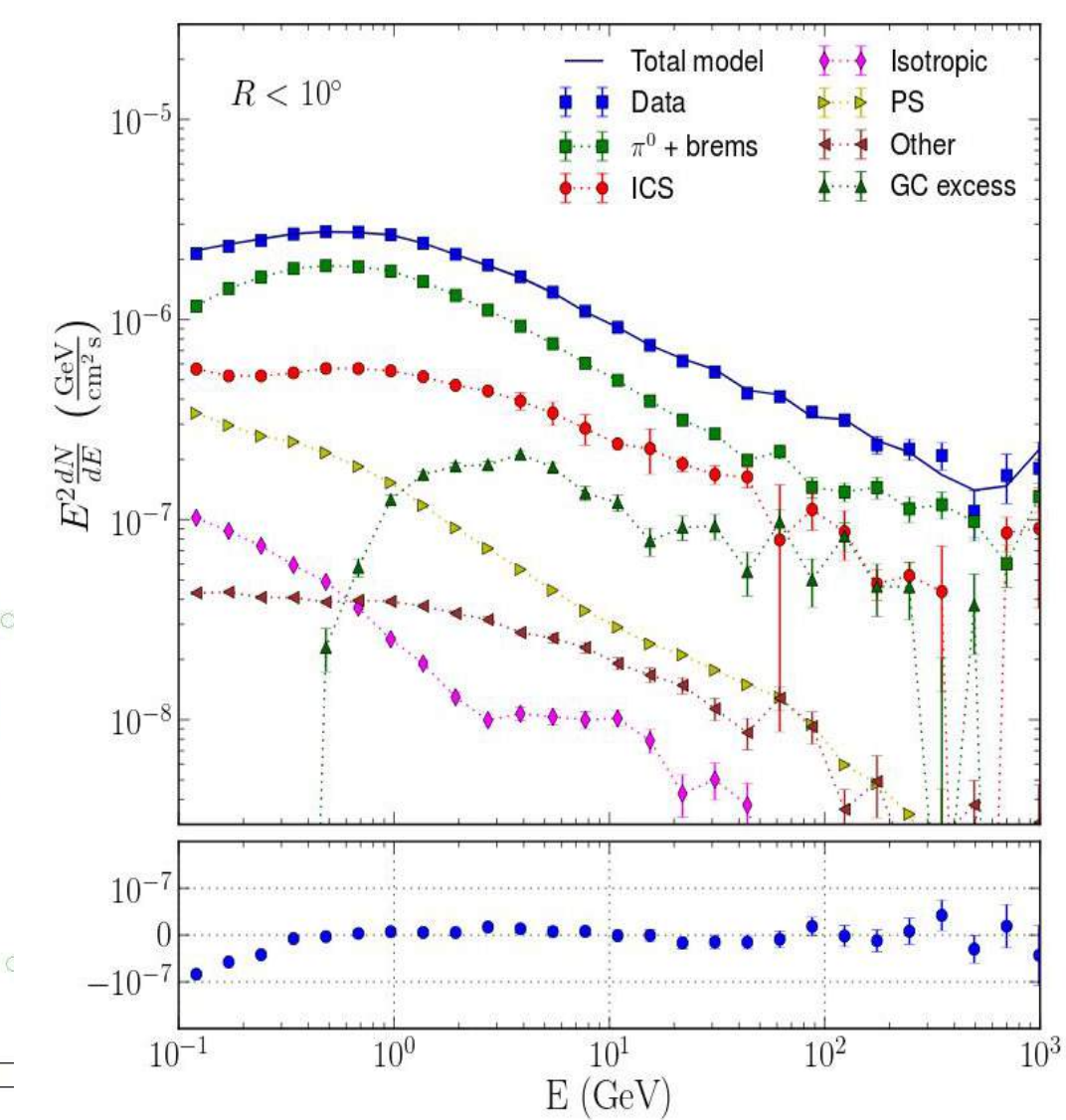

Ackermann et al 2017

### Dark Matter in the Galactic Center?

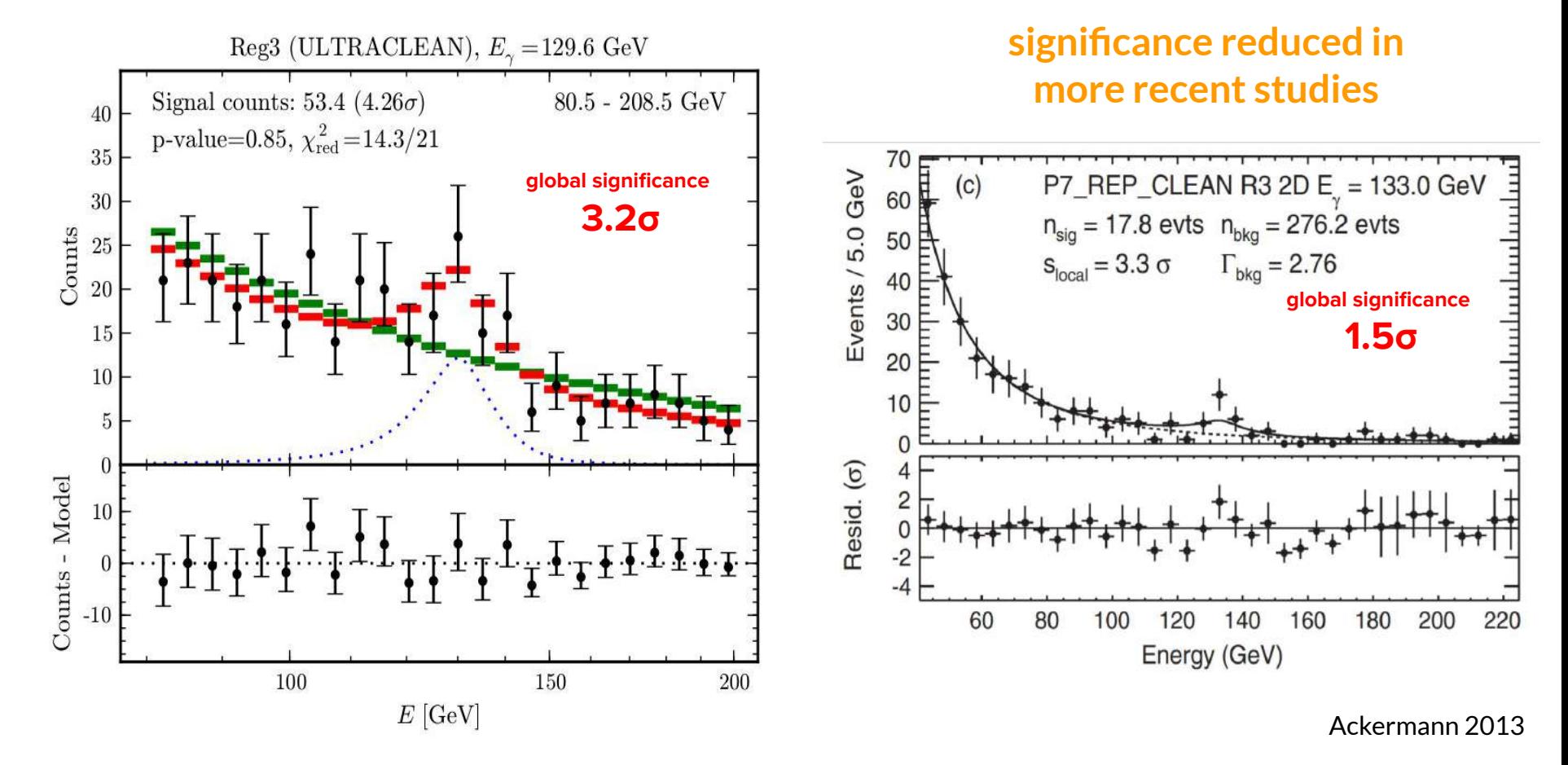

Weniger 2012

### Dark Matter in Dwarf Spheroidal Galaxies?

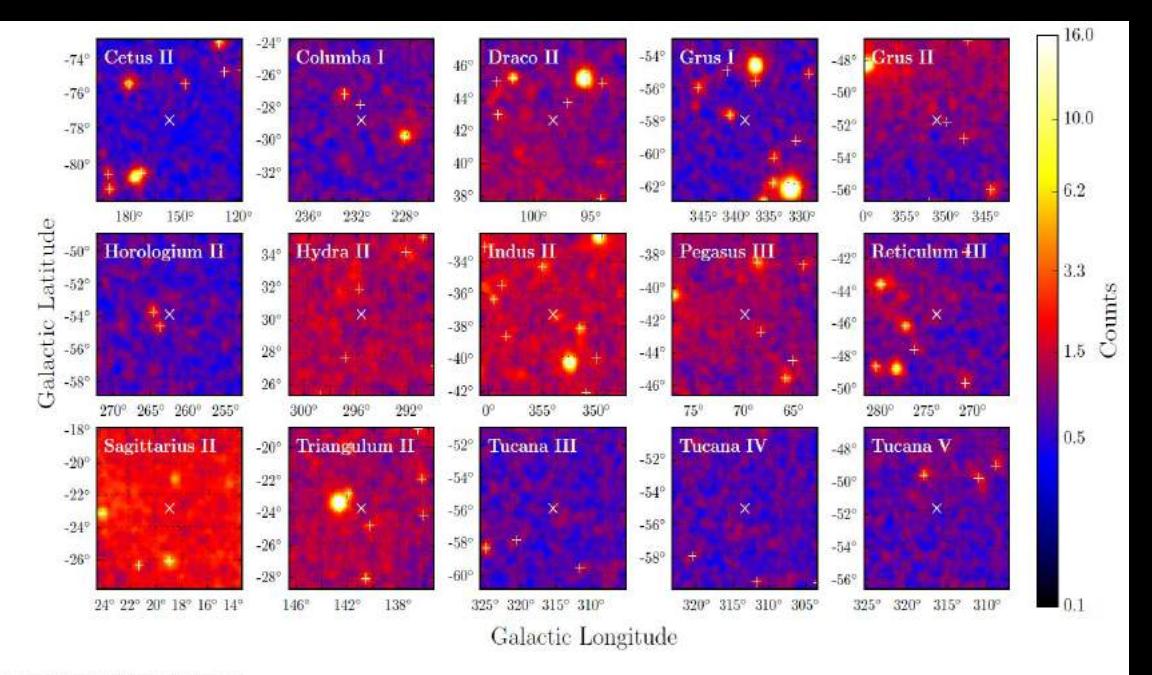

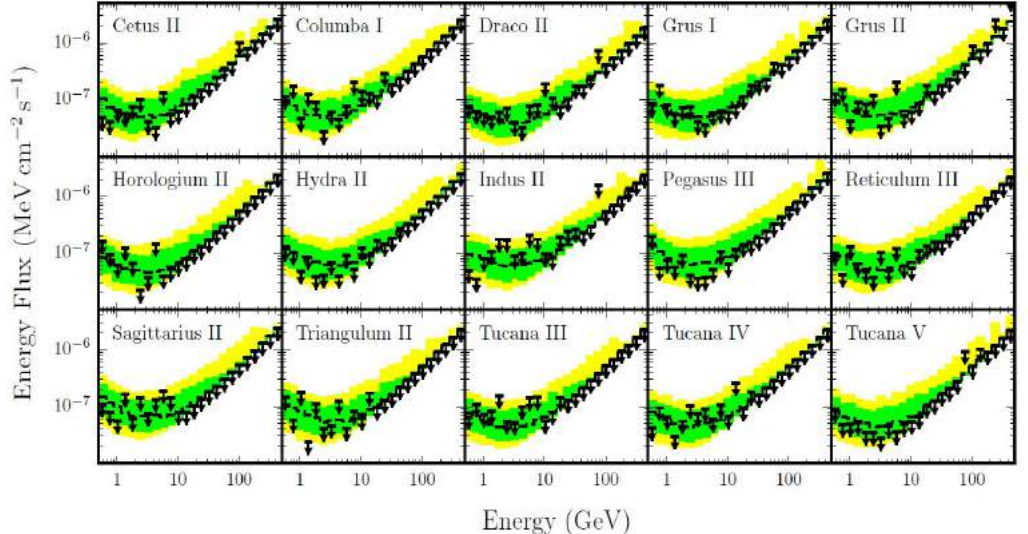

*Searching for dark matter annihilation in recently discovered milky way satellites with Fermi-LAT*

**Albert et al. 2016**

# Some of Fermi's most interesting results Neutron stars collision and Gravitational Waves

Selected for a Viewpoint in Physics PHYSICAL REVIEW LETTERS

GW170817: Observation of Gravitational Waves from a Binary Neutron Star Inspiral

week ending<br>20 OCTOBER 2017

PRL 119, 161101 (2017)

B.P. Abbott et al.

(LIGO Scientific Collaboration and Virgo Collaboration)

(Received 26 September 2017; revised manuscript received 2 October 2017; published 16 October 2017) On August 17, 2017 at 12:41:04 UTC the Advanced LIGO and Advanced Virgo gravitational-wave detectors made their first observation of a binary neutron star inspiral. The signal, GW170817, was detected

with a combined signal-to-noise ratio of 32.4 and a false-alarm-rate estimate of less than one per  $8.0 \times 10^4$  years. We infer the component masses of the binary to be between 0.86 and 2.26  $M_{\odot}$ , in agreement with masses of known neutron stars. Restricting the component spins to the range inferred in

binary neutron stars, we find the component masses to be in the range  $1.17-1.60$   $M_{\odot}$ , with the total mass of the system  $2.74^{+0.04}_{-0.01}M_{\odot}$ . The source was localized within a sky region of 28 deg<sup>2</sup> (90% probhad a luminosity distance of 40<sup>+8</sup>, Mpc, the closest and most precisely localized gravitationalyet. The association with the y-ray burst GRB 170817A, detected by Fermi-GBM 1.7 coalescence, corroborates the hypothesis of a neutron star merger and provides the first direct link between these mergers and short y-ray bursts. Subsequent identification of transient across the electromagnetic spectrum in the same location further supports the interpretation of a neutron star merger. This unprecedented joint gravitational and electromagnetic observa-

insight into astrophysics, dense matter, gravitation, and cosmology.

DOI: 10.1103/PhysRevLett.119.161101

#### **I. INTRODUCTION**

On August 17, 2017, the LIGO-Virgo detector network observed a gravitational-wave signal from the inspiral of two low-mass compact objects consistent with a binary neutron star (BNS) merger. This discovery comes four decades after Hulse and Taylor discovered the first neutron star binary, PSR B1913+16 [1]. Observations of PSR B1913+16 found that its orbit was losing energy due to the emission of gravitational waves, providing the first indirect evidence of their existence [2]. As the orbit of a BNS system shrinks, the gravitational-wave luminosity increases, accelerating the inspiral. This process has long been predicted to produce a gravitational-wave signal observable by ground-based detectors [3-6] in the final

minutes before the stars collide [7]. Since the Hulse-Taylor discovery, radio pulsar surveys

have found several more BNS systems in our galaxy [8]. Understanding the orbital dynamics of these systems inspired detailed theoretical predictions for gravitationalwave signals from compact binaries [9-13]. Models of the

will observe between one BN hundreds per year [14-21]. Th includes three Fabry-Perot-M measure spacetime strain ind waves as a varying phase propagating in perpendicu LIGO detectors (Hanford, and the Advanced Virgo d

Advanced LIGO's fir September 12, 2015, t 49 days of simultaneous While two confirmed b were discovered [24-2] candidates had compone a 90% credible upper lit of BNS mergers [27] Letter contain 90% of otherwise). This meas of astrophysical predi  $\sim$ 10 000 Gpc<sup>-3</sup> yr<sup>-1</sup> The second observ November 30, 2016  $\sim$ 

THE ASTROPHYSICAL JOURNAL LETTERS, 848:L12 (59pp), 2017 October 20 6 2017. The American Astronomical Society. All rights reserved. **OPEN ACCESS** 

https://doi.org/10.3847/2041-8213/aa91c9

### Multi-messenger Observations of a Binary Neutron Star Merger

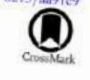

LIGO Scientific Collaboration and Virgo Collaboration, Fermi GBM, INTEGRAL, IceCube Collaboration, AstroSat Cadmium Zinc Telluride Imager Team, IPN Collaboration, The Insight-Hxmt Collaboration, ANTARES Collaboration, The Swift Collaboration, AGILE Team, The 1M2H Team, The Dark Energy Camera GW-EM Collaboration and the DES Collaboration, The DLT40 Collaboration, GRAWITA: GRAvitational Wave Inaf TeAm, The Fermi Large Area Telescope Collaboration, ATCA: Australia Telescope Compact Array, ASKAP: Australian SKA Pathfinder, Las Cumbres Observatory Group, OzGrav, DWF (Deeper, Wider, Faster Program), AST3, and CAASTRO Collaborations, The VINROUGE Collaboration, MASTER Collaboration, J-GEM, GROWTH, JAGWAR, Caltech-NRAO, TTU-NRAO, and NuSTAR Collaborations, Pan-STARRS, The MAXI Team, TZAC Consortium, KU Collaboration, Nordic Optical Telescope, ePESSTO, GROND, Texas Tech University, SALT Group, TOROS: Transient Robotic Observatory of the South Collaboration, The BOOTES Collaboration, MWA: Murchison Widefield Array, The CALET Collaboration, IKI-GW Follow-up Collaboration, H.E.S.S. Collaboration, LOFAR Collaboration, LWA: Long Wavelength Array, HAWC Collaboration, The Pierre Auger Collaboration, ALMA Collaboration, Euro VLBI Team, Pi of the Sky Collaboration, The Chandra Team at McGill University, DFN: Desen Fireball Network, ATLAS, High Time Resolution Universe Survey, RIMAS and RATIR, and SKA South Africa/MeerKAT

Received 2017 October 3; revised 2017 October 6; accepted 2017 October 6; published 2017 October 16

On 2017 August 17 a binary neutron star coalescence candidate (later designated GW170817) with merger time 12:41:04 UTC was observed through gravitational waves by the Advanced LIGO and Advanced Virgo detectors. The Fermi Gamma-ray Burst Monitor independently detected a gamma-ray burst (GRB 170817A) with a time delay of  $\sim$ 1.7 s with respect to the merger time. From the gravitational-wave signal, the source was initially localized to a sky region of 31 deg<sup>2</sup> at a luminosity distance of  $40\substack{+8 \\ -8}$  Mpc and with component masses consistent with neutron stars. The component masses were later measured to be in the range 0.86 to 2.26  $M_{\odot}$ . An extensive observing campaign was launched across the electromagnetic spectrum leading to the discovery of a bright optical transient (SSS17a, now with the IAU identification of AT 2017gfo) in NGC 4993 (at  $\sim$  40 Mpc) less than 11 hours after the merger by the One-Meter, Two Hemisphere (1M2H) team using the 1 m Swope Telescope. The optical transient was independently detected by multiple teams within an hour. Subsequent observations targeted the object and its environment. Early ultraviolet observations revealed a blue transient that faded within 48 hours. Optical and infrared observations showed a redward evolution over  $\sim$  10 days. Following early non-detections, X-ray and radio emission were discovered at

#### Movie available at: [https://www.youtube.com/watch?time\\_continue=13&v=x\\_Akn8fUBeQ](https://docs.google.com/file/d/1N3D2ODFkJq9TVKAhE536XQRZpIUh2MD7/preview)

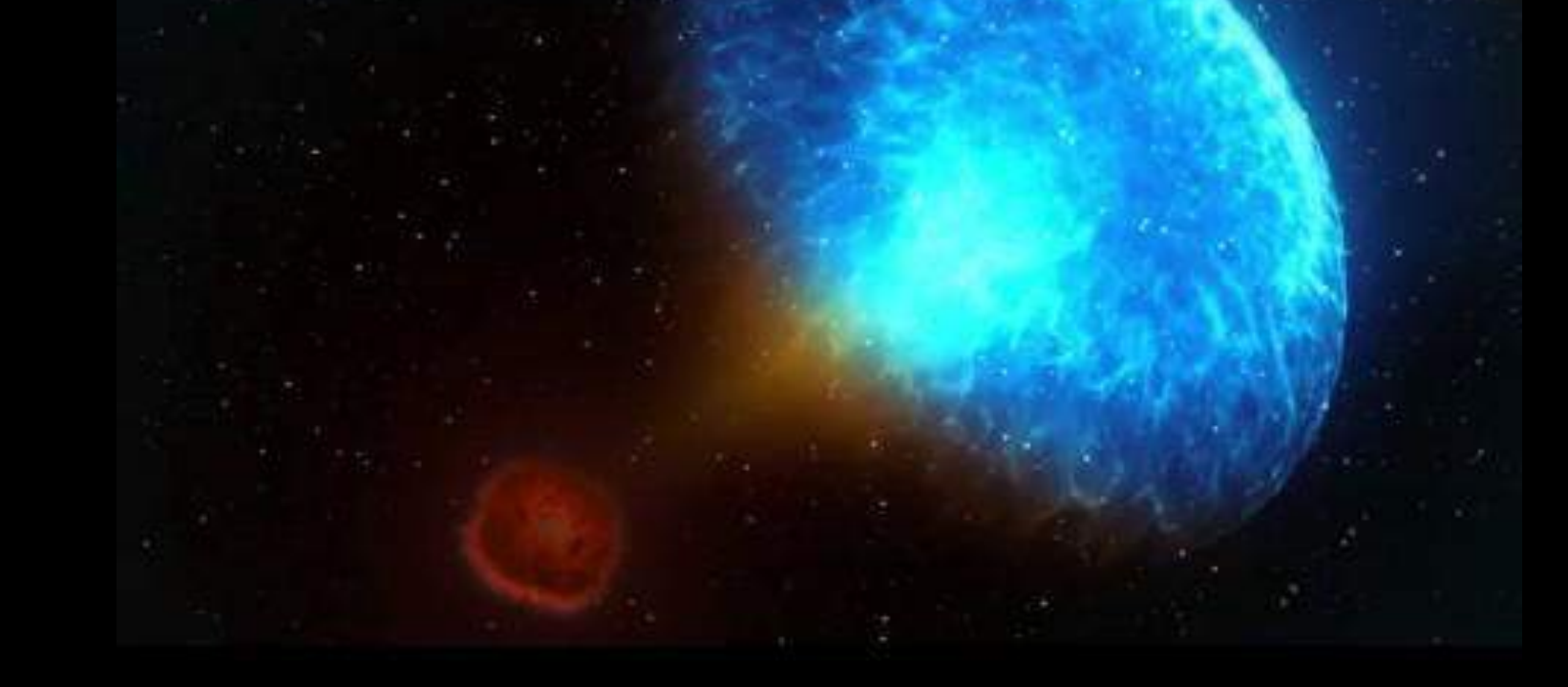

NASA's Goddard Space Flight Center/CI Lab

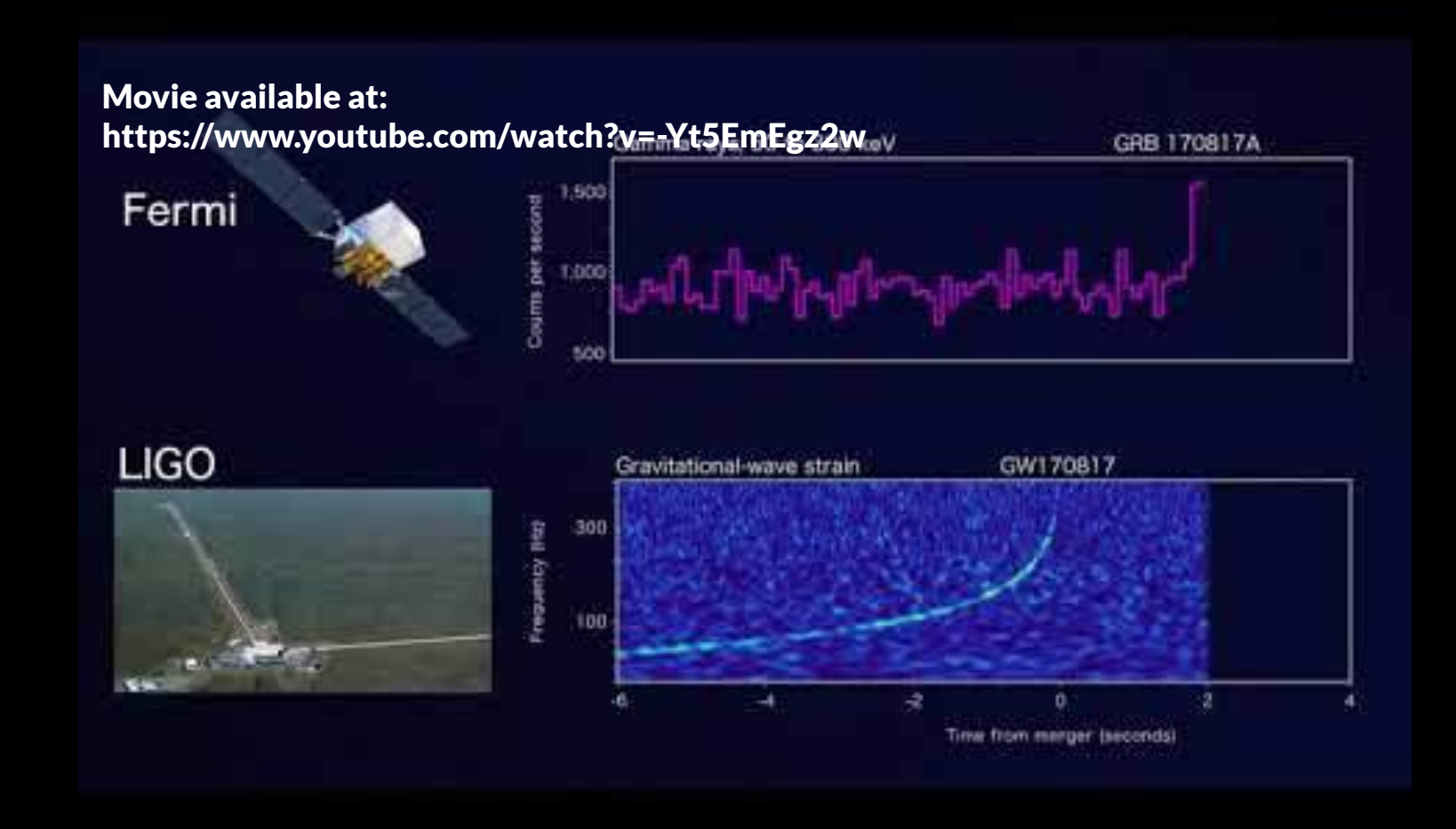

NASA GSFC & Caltech/MIT/LIGO Lab

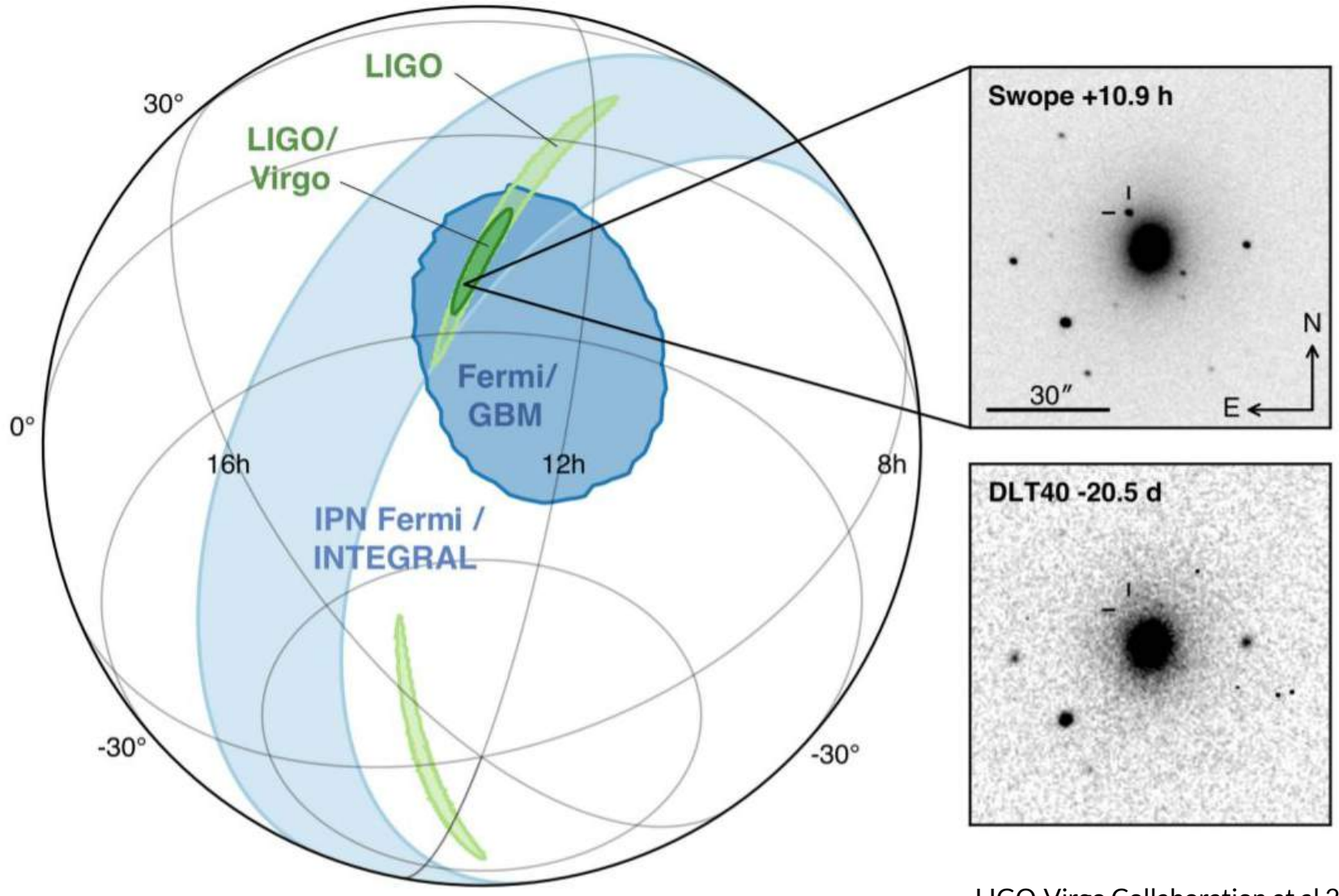

LIGO-Virgo Collaboration et al 2017

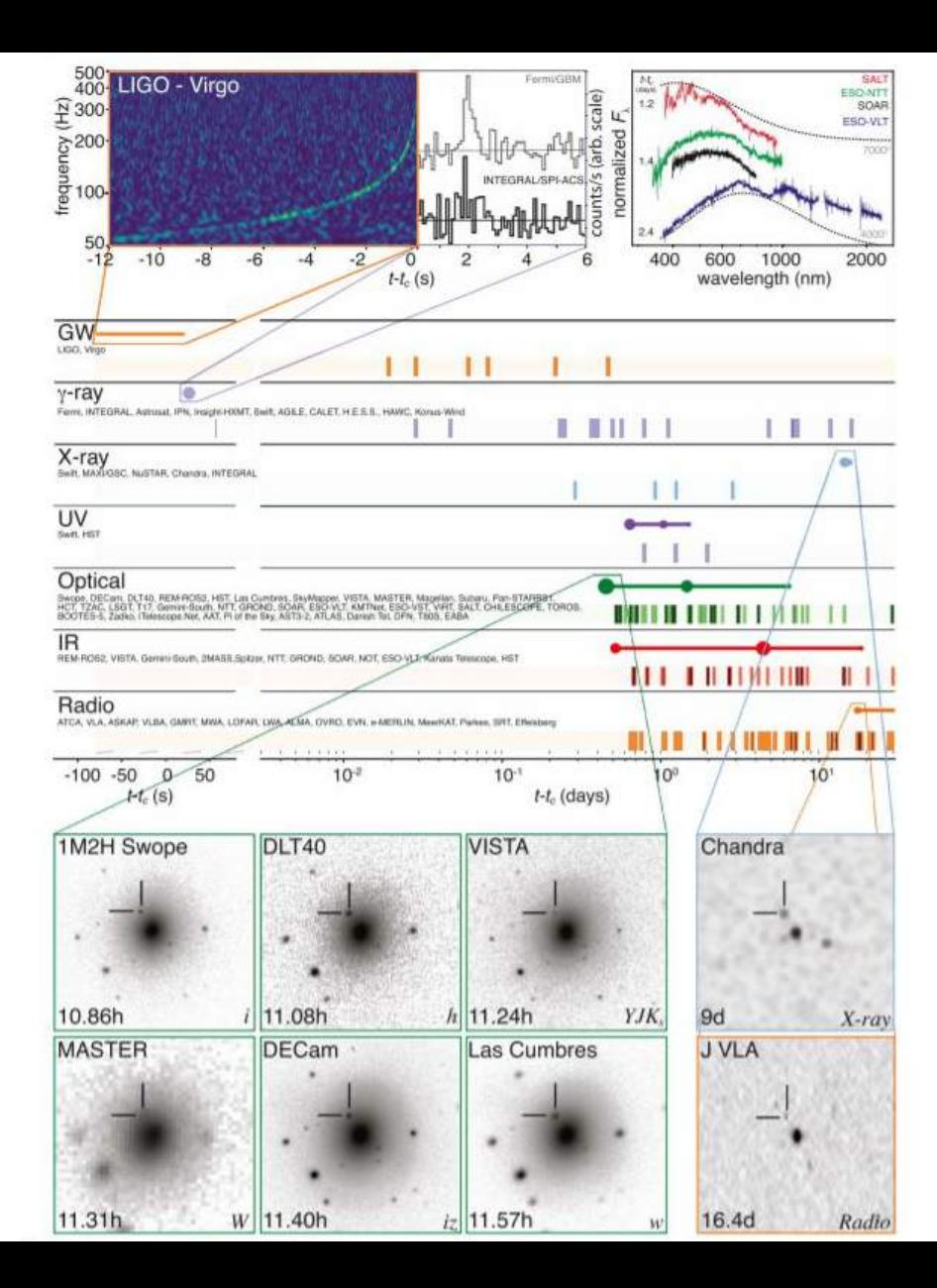

LIGO-Virgo **Collaboration** et al 2017

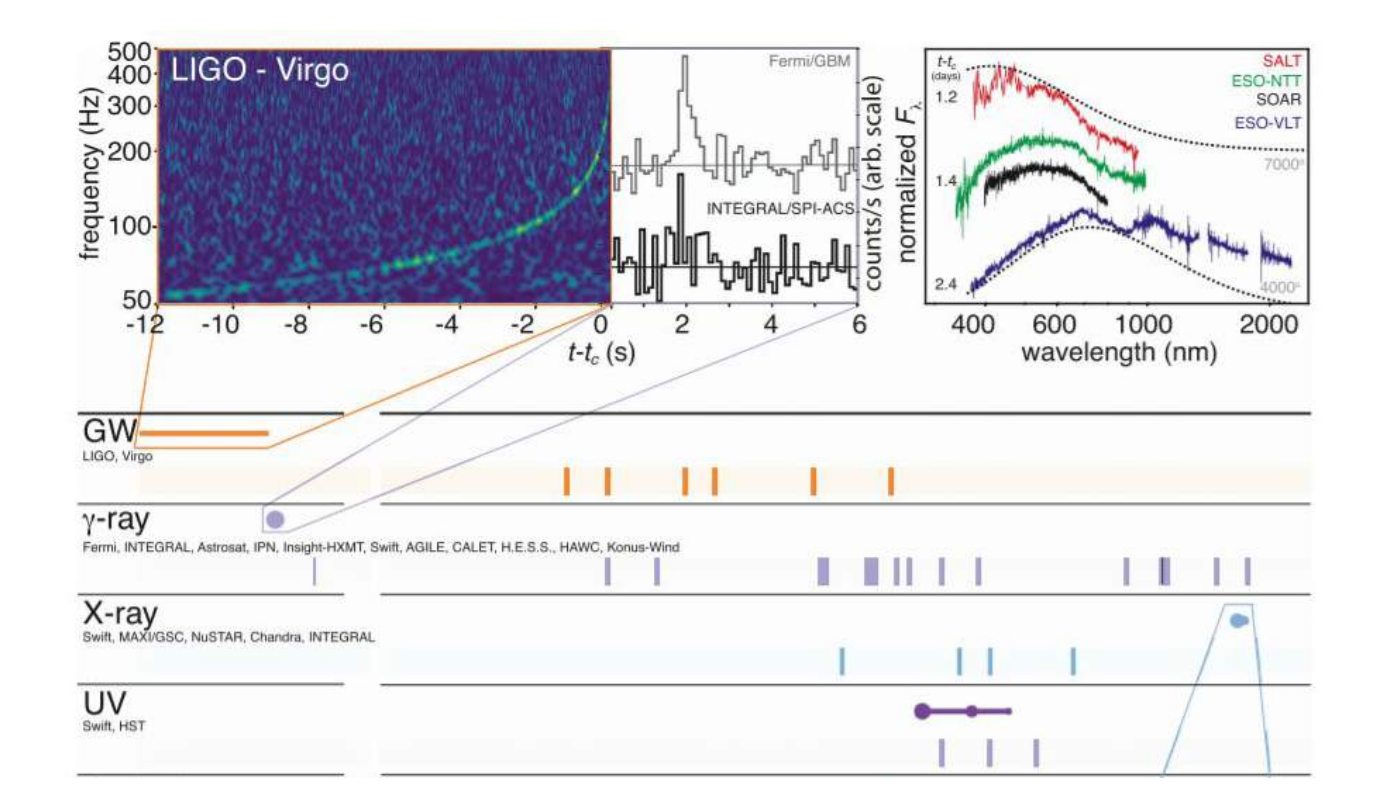

LIGO-Virgo Collaboration et al 2017

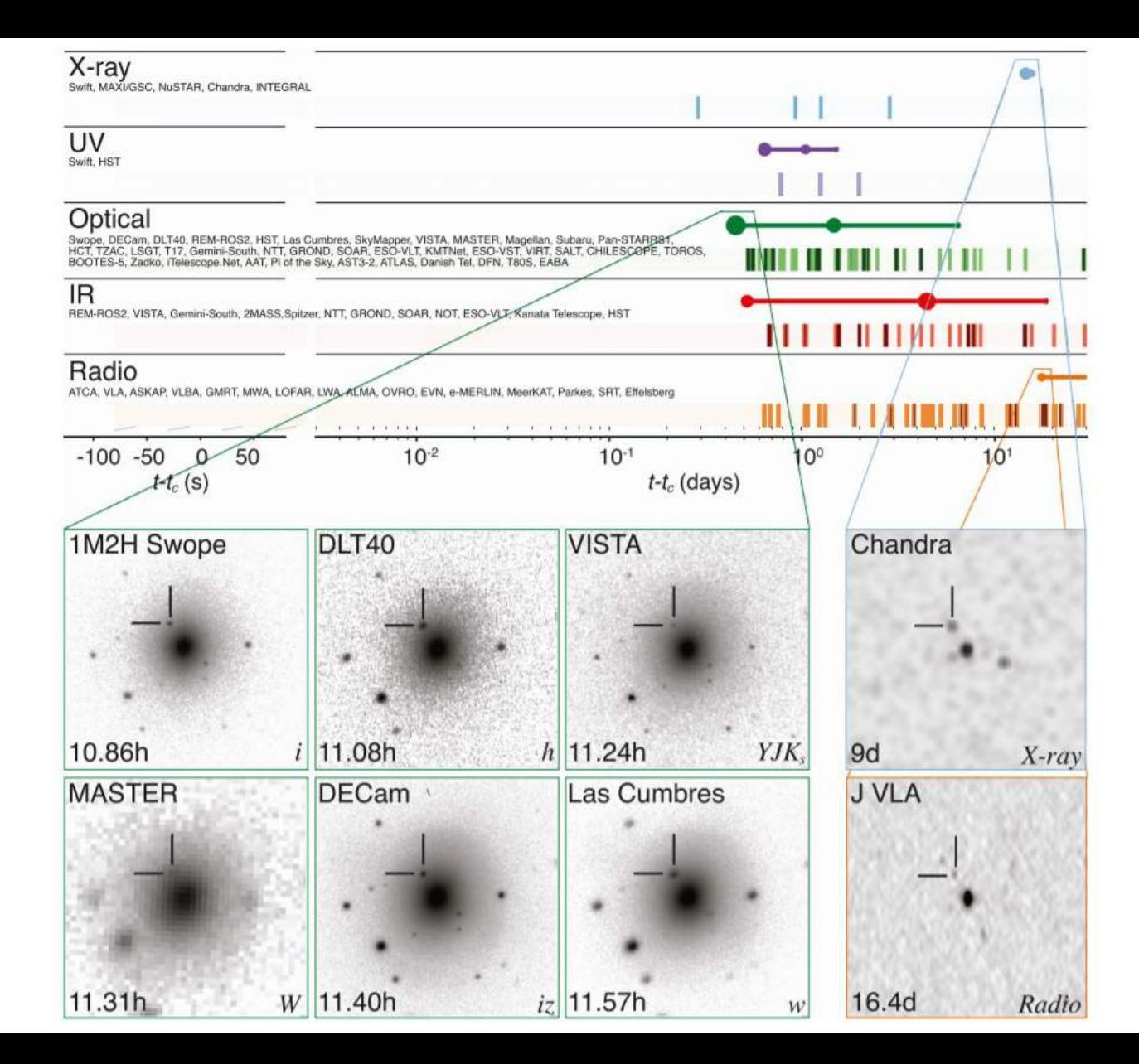

LIGO-Virgo Collaboration et al 2017

# Some of Fermi's most interesting results Neutrino detection from a flaring blazar

in blazars: intense extragalactic radio, optical, x-ray, and, in some cases, y-ray sources characterized by relativistic jets of plasma pointing close to our line of sight. Blazars are among the most powerful objects in the Universe and are widely speculated to be sources these cosmic rays. These cos-

cosmic-ray acceleration: electrically neutral and traveling at nearly the speed of light, they can escape the densest environments and may be traced back to their source of origin. Highenergy neutrinos are expected to be produced

RESEARCH ARTICLE SUMMARY

**RESEARCH** 

VERITAS, and VLA/17B-403 teams\*| INTRODUCTION: Neutrinos are tracers of

Multimessenger observations of a NEUTRINO ASTROPHYSICS flaring blazar coincident with high-energy neutrino IceCube-170922A The IceCube Collaboration, Fermi-LAT, MAGIC, AGILE, ASAS-SN, HAWC, H.E.S.S., Ine receive containing of the least, manufacture, and the cost, married and

mic rays. The discovery of an extraterrestrial diffuse flux of high-energy neutrinos, announced by IceCube in 2013, has characteristic properties that hint at contributions from extragalactic sources, although the individual sources remain as yet unidentified. Continuously monitoring the entire sky for astrophysical neu-

6.5  $77.37 \cdot .77.$  $77,41$ 

vificant at the level of 3 sum flare of Law the basis of the

### **NEUTRINOS FROM A BLAZAR**

Multimessenger observations of an astrophysical neutrino SOUICE pp. 115, 146, & 147

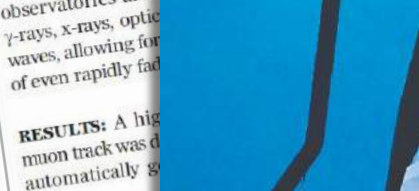

**Chasing the ammonia** 

economy  $p$ ,  $120$ 

trinos, IceCube prov observatories arou y-rays, x-rays, optic waves, allowing for

ON OUR WEBSITE

Read the full art at http://dx.doi org/10.1126/

science.aat137

Telescope Co rection of the cataloged y-

direction. 1

0506+056

in a flaring

 $\gamma$ -ray activi

servations

telescope

**Time invested matters for mice.** rats, and humans pp. 124 & 176

**CICIDECE** MAAAS

Two spindles are better than one m. 128 & 189

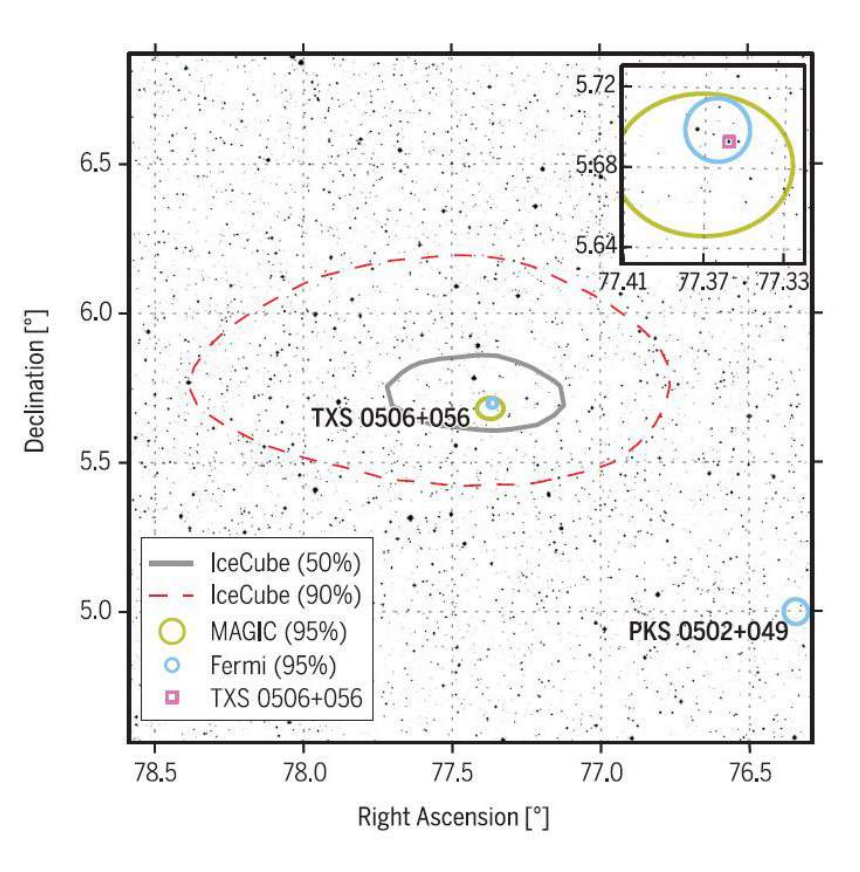

The IceCube Collaboration et al 2018

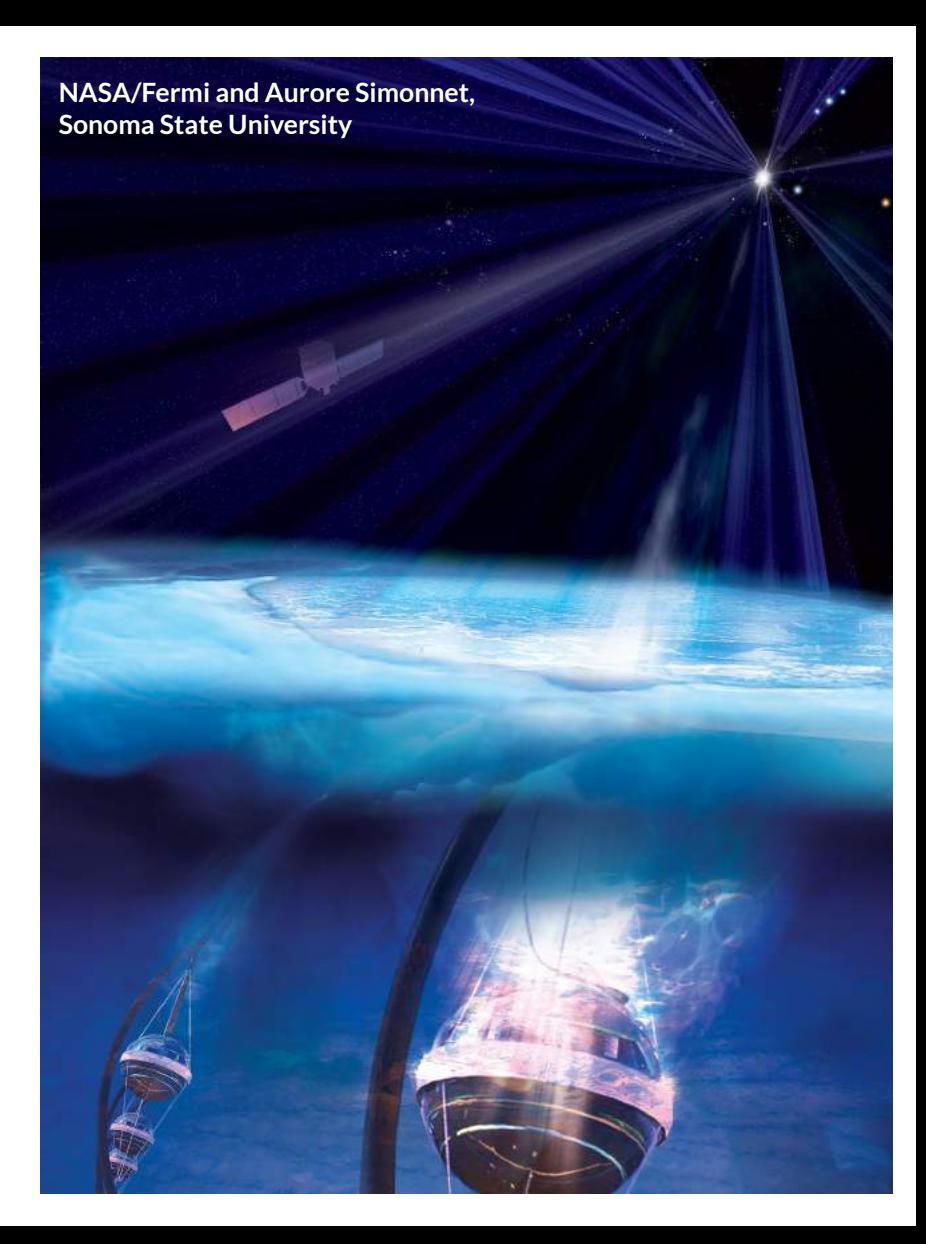

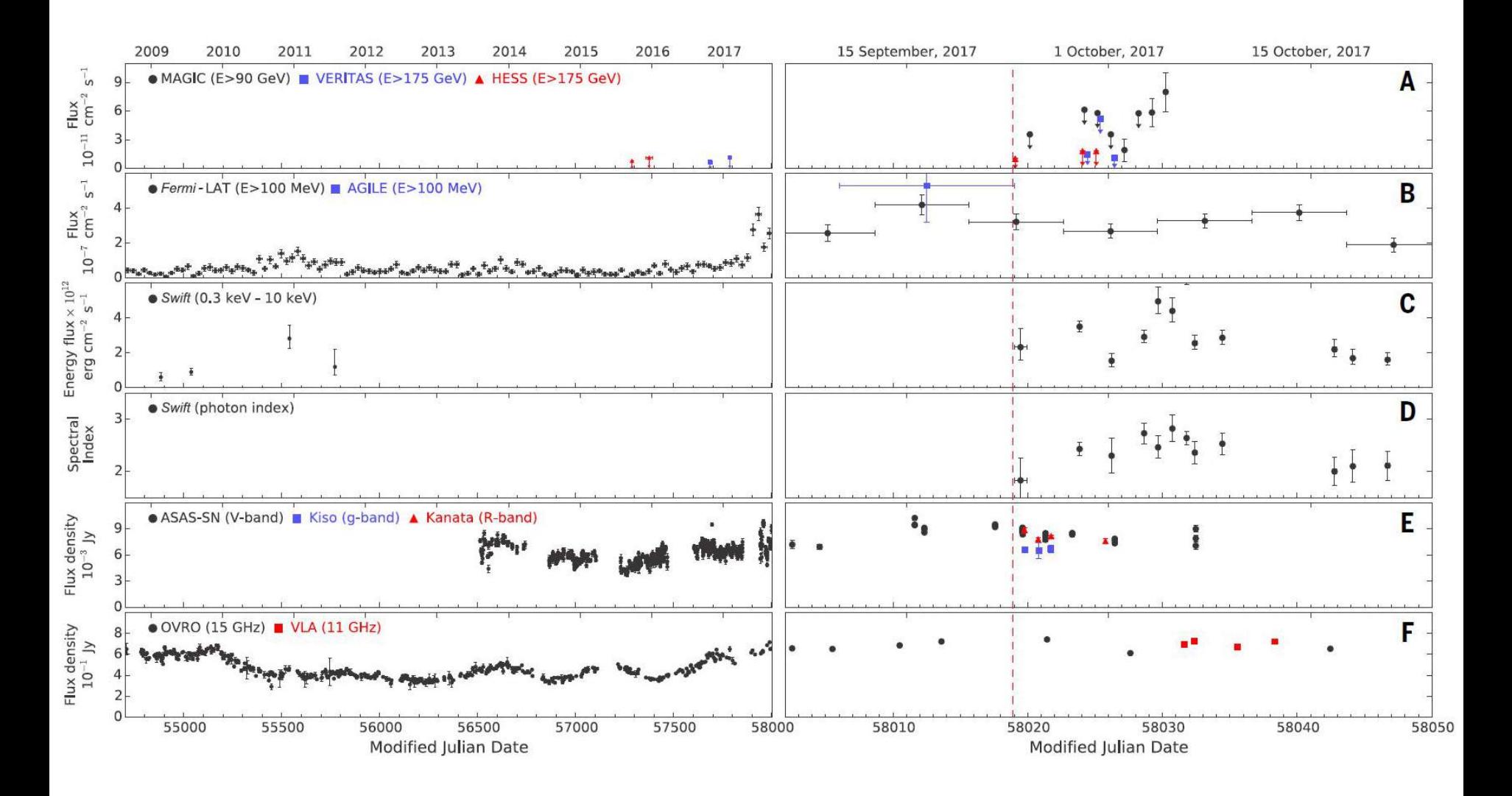

The IceCube Collaboration et al 2018

# Preparing for our hands-on activity tomorrow

# What will we do?

**Analyze blazar TXS 0506+056 around the moment of neutrino IceCube-170922A detection using Fermi Space Telescope data.**

### **We will:**

**● Model the region's gamma ray flux ● Obtain TXS 0506+056 gamma ray flux ● Construct an SED for this source ● Create a light curve**

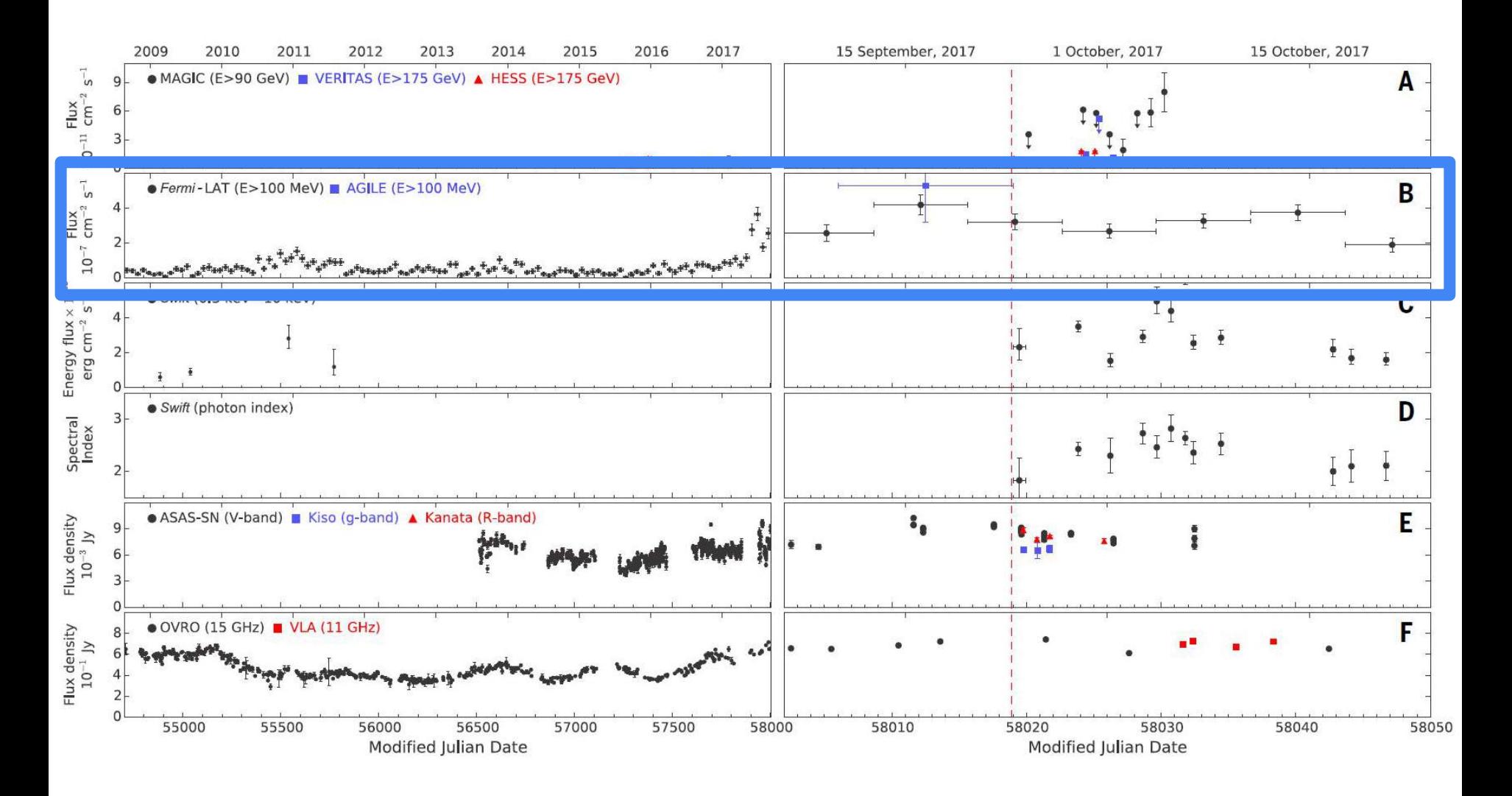

The IceCube Collaboration et al 2018

# The tools

**● Fermitools: https://fermi.gsfc.nasa.gov/ssc/data/analysis/**

**● Fermipy: https://fermipy.readthedocs.io/** **This kind of analysis usually take something between 6 to 8 hours!**

**We don't have this amount of time!**

**Solution: most of the steps are already preprocessed. The outputs are available with the material you downloaded.**

## Preparing to the tutorial

**Go to:** 

### **https://github.com/black-hole-group/fermipy-tutorial**

**And follow the instructions.**

# To start the tutorial

- **1. For Mac/Windows users only: look for the Docker icon in your computer and click on it to open the application.**
- **2. cd to the fermi directory which contains the lesson files and where we plan to run our analysis**
- **3. sudo docker run -it --rm -p 8888:8888 -v \$PWD:/workdir -w /workdir fermipy/fermipy:11-05-02**
- **4. Copy and paste the address displayed in your web browser, and replace the string between http:// and :8888 with localhost**

# To start the tutorial

- **5. Browse to fermipy-tutorial/blazar and double click the file BlazarNeutrino.ipynb. This will open the Jupyter Notebook with the activity.**
- **6. To run a cell with code, click on the cell and press:**

$$
\begin{array}{|c|c|c|}\n\hline\n\text{Shift} & + & \begin{array}{|c|c|}\n\hline\n\end{array} & \text{Enter}\n\hline\n\end{array}
$$

**I will also be running the tutorial on the screen and commenting on what is happening.**